# **Lampiran 1 Daftar Terjemah**

# **DAFTAR TERJEMAH**

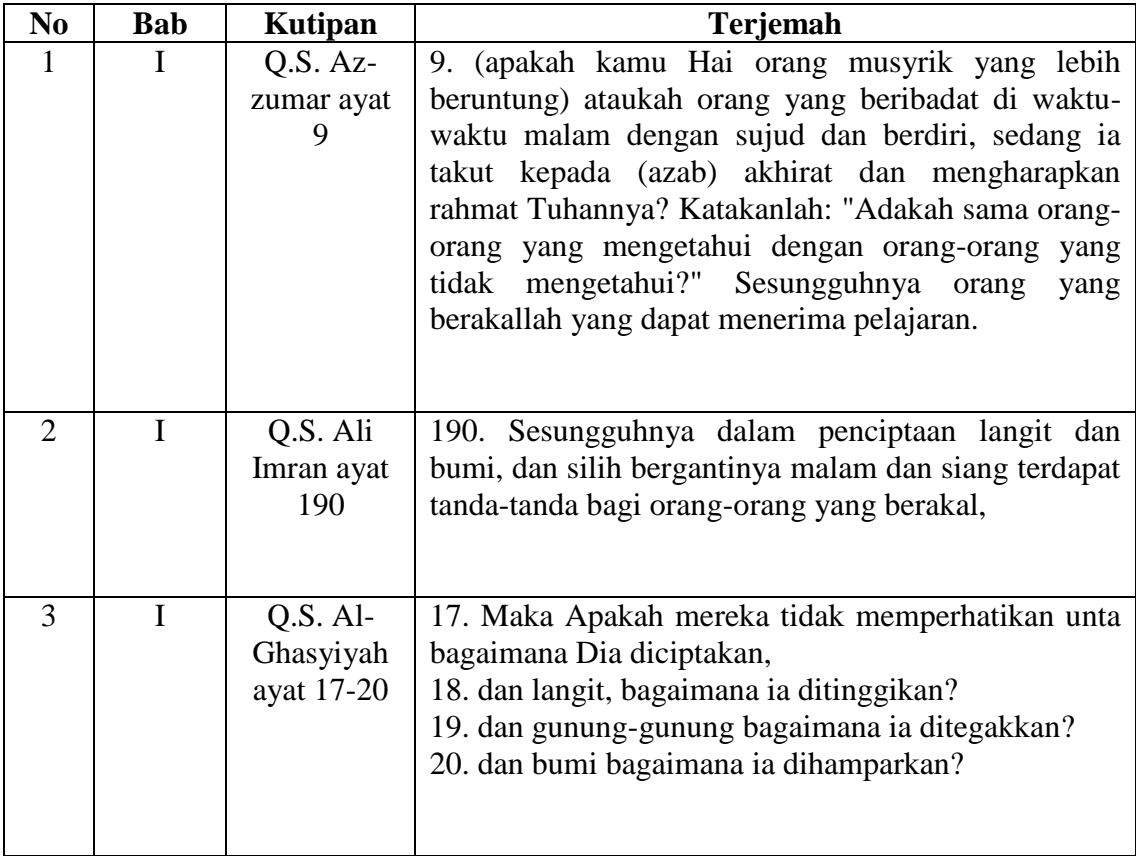

| <b>KELAS V A</b> |                   | <b>KELAS V B</b> |                   |
|------------------|-------------------|------------------|-------------------|
| N <sub>0</sub>   | <b>Nama</b>       | N <sub>0</sub>   | <b>Nama</b>       |
| 1.               | Agus shaleh       | 1.               | Ahmad Hasyim      |
| 2.               | Dzakwan Al-Farisi | 2.               | Dido Yulianto     |
| 3.               | Haris fadillah    | 3.               | Fatmah            |
| $\overline{4}$ . | M Harianto        | 4.               | Hibnadia          |
| 5.               | M Haris           | 5.               | M Firdaus         |
| 6.               | Muhammad Ridho    | 6.               | M Ghaizan         |
| 7.               | Muhammad          | 7.               | M Khairil         |
| 8.               | Najmi             | 8.               | Moni              |
| 9.               | Nazwa hafida      | 9.               | M Ridho Anshori   |
| 10.              | Raji Akhmad       | 10.              | Nikmatul Rizkiyah |
| 11.              | Rendi noor        | 11.              | Qutwatun Hasanah  |
| 12.              | Risna wati        | 12.              | Rizky Aditya      |
| 13.              | Siti rukayah      | 13.              | Sohibalafi        |
| 14.              | Siti aulia rahmah | 14.              | Syifa Ulfiana     |
| 15.              | Westia            |                  |                   |

**Lampiran 2 Daftar Nama Siswa Kelas V A dan V B MI Sullamut Taufiq**

### **Lampiran 3 Soal Uji Coba** *Pretest* **dan** *Posttest*

### **Berilah tanda silang (x) pada huruf a, b, atau c di depan jawaban yang benar.**

- 1. Pola garis disekitar medan magnet disebut ....
	- a. Garis lurus
	- b. Garis gaya magnet
	- c. Garis lengkung
	- d. Garis magnet
- 2. Magnet yang dibuat dengan cara mengalirkan arus listrik disebut ....
	- a. Elektromagnet
	- b. Magnet ladam
	- c. Feromagnet
	- d. Diamagnet
- 3. Apabila sebuah magnet batang dibagi menjadi dua bagian, maka tiap bagian mempunyai ....
	- a. 1 kutub
	- b. 2 kutub
	- c. 3 kutub
	- d. 4 kutub
- 4. Manfaat utama gaya gravitasi ialah ....
	- a. Menahan segala benda tetap berada di bumi
	- b. Menghentikan benda yang sedang bergerak
	- c. Menunjukan kutub utara dan kutub selatan bumi
	- d. Mengurangi gaya gesek antara dua permukaan benda
- 5. Di udara, benda yang luas permukaannya besar akan jatuh lebih lambat daripada benda yang luas permukaannya kecil, karena ....
	- a. Gaya gravitasinya lebih kecil
	- b. Gaya hambatan udara lebih besar
	- c. Benda yang luas lebih berat
	- d. Benda yang kecil beratnya lebih ringan
- 6. Jika kita menendang bola dipermukaan tanah, pada suatu saat bola akan berhenti. Hal ini terjadi karena bola mendapat ....
	- a. Gaya mesin
	- b. Gaya gesek
	- c. Gaya listrik statis
	- d. Gaya pegas
- 7. Permukaan benda yang kasar akan memperbesar gaya ....
	- a. Magnet
	- b. Gravitasi
	- c. Gesekan
	- d. Listrik statis
- 8. Gaya yang bekerja pada ban mobil yang sedang direm adalah ....
	- a. Gesekan
	- b. Panas
	- c. Kecepatan
	- d. Tekanan
- 9. Memperbesar gaya gesekan dapat dilakukan dengan cara menggunakan ....
	- a. Pul atau paku-paku
	- b. Bantalan peluru
	- c. Minyak pelumas
	- d. Roda
- 10. Tuas dapat dibedakan menjadi ....
	- a. Satu jenis
	- b. Dua jenis
	- c. Tiga jenis
	- d. Empat jenis
- 11. Pesawat sederhana dapat dibedakan menjadi ....
	- a. Tuas, katrol, bidang miring.
	- b. Tuas, roda, katrol, bidang miring.
	- c. Tuas, katrol, bidang miring, lampu, roda.
	- d. Tuas, katrol, laptop, bidang miring, roda, lampu.
- 12. Alat dibawah ini yang bukan merupakan tuas adalah ....
	- a. Baji
	- b. Obeng
	- c. Pemecah buah-buahan
	- d. Linggis
- 13. Sekrup termasuk pesawat sederhana jenis ....
	- a. Tuas
	- b. Roda
	- c. Bidang miring
	- d. Katrol
- 14. Bidang miring dibuat untuk ....
	- a. Mempersulit dalam memindahan benda
	- b. Mempermudah dalam memindahkan benda
	- c. Memperlambat dalam memindahkan benda
	- d. Membuat benda tetap ditempatnya
- 15. Berikut ini yang merupakan tuas jenis kedua adalah ....
	- a. Sekrup
	- b. Alat pemecah biji buah
	- c. Kapak
	- d. Gunting
- 16. Prinsip kerja alat dibawah ini berdasarkan bidang miring, *kecuali ....*
	- a. Kapak
	- b. Pisau
	- c. Paku
	- d. Obeng
- 17. Di bawah ini yang menggunakan katrol tetap adalah ....
	- a. Sumur pompa
	- b. Sumur timba
	- c. Gerinda
	- d. Tombol kunci pintu
- 18. Sesuatu yang dapat digunakan untuk mempermudah dalam melakukan kerja disebut ....
	- a. Alat
	- b. Pesawat
	- c. Tuas
	- d. Katrol
- 19. Jalan dipegunungan dibuat berkelok-kelok dengan tujuan agar ....
	- a. Jaraknya menjadi jauh
	- b. Lebih mudah ditempuh
	- c. Pemandangannya kelihatan lebih indah
	- d. Lebih mudah membuatnya
- 20. Di bawah ini yang termasuk jenis pesawat sederhana adalah ....
	- a. Roda
	- b. Gelas
	- c. Televisi
	- d. Kipas.

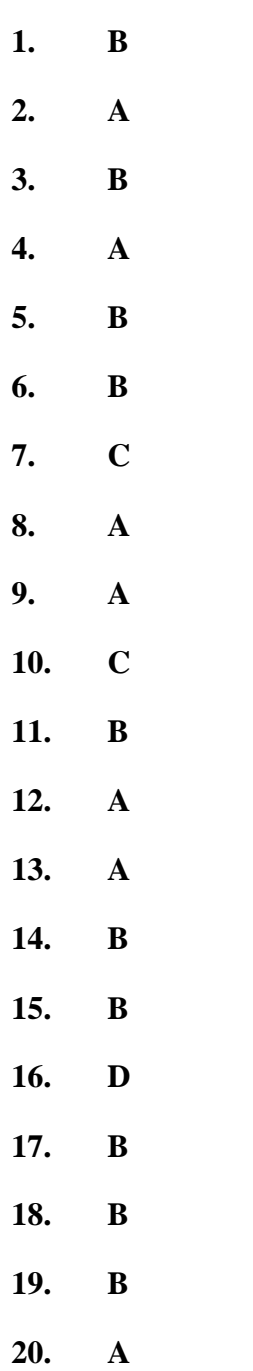

**Lampiran 4 Kunci Jawaban Soal Uji Coba** *Pretest* **dan** *Posttest*

### **Lampiran 5**

## **KISI-KISI VALIDITAS INSTRUMEN BUTIR SOAL**

### **(***PRETEST-POSTEST***)**

- **Mata Pelajaran** : IPA
- **Kelas/Semester** : V/2
- **Materi** : Energi dan perubahannya

### **A. Standar Kompetensi**

Memahami hubungan antara gaya, gerak, dan energi serta fungsinya.

### **B. Kompetensi Dasar**

- 1. Mendeskripsikan hubungan antara gaya, gerak dan energi melalui percobaan (gaya gravitasi, gaya gesek, gaya magnet).
- 2. Menjelaskan pesawat sederhana yang dapat membuat pekerjaan lebih mudah dan lebih cepat.

### **3. Indikator**

- 1. Mengidentifikasi hubungan antara gaya, gerak dan energi (gaya magnet).
- 2. Mengidentifikasi hubungan antara gaya, gerak dan energi (gaya gravitasi).
- 3. Mengidentifikasi hubungan antara gaya, gerak dan energi (gaya gesek).
- 4. Menyebutkan definisi pesawat sederhana.
- 5. Menyebutkan jenis-jenis pesawat sederhana.
- 6. Menyebutkan jenis-jenis tuas.
- 7. Menyebutkan jenis-jenis katrol.
- 8. Menyebutkan contoh bidang miring dan roda.

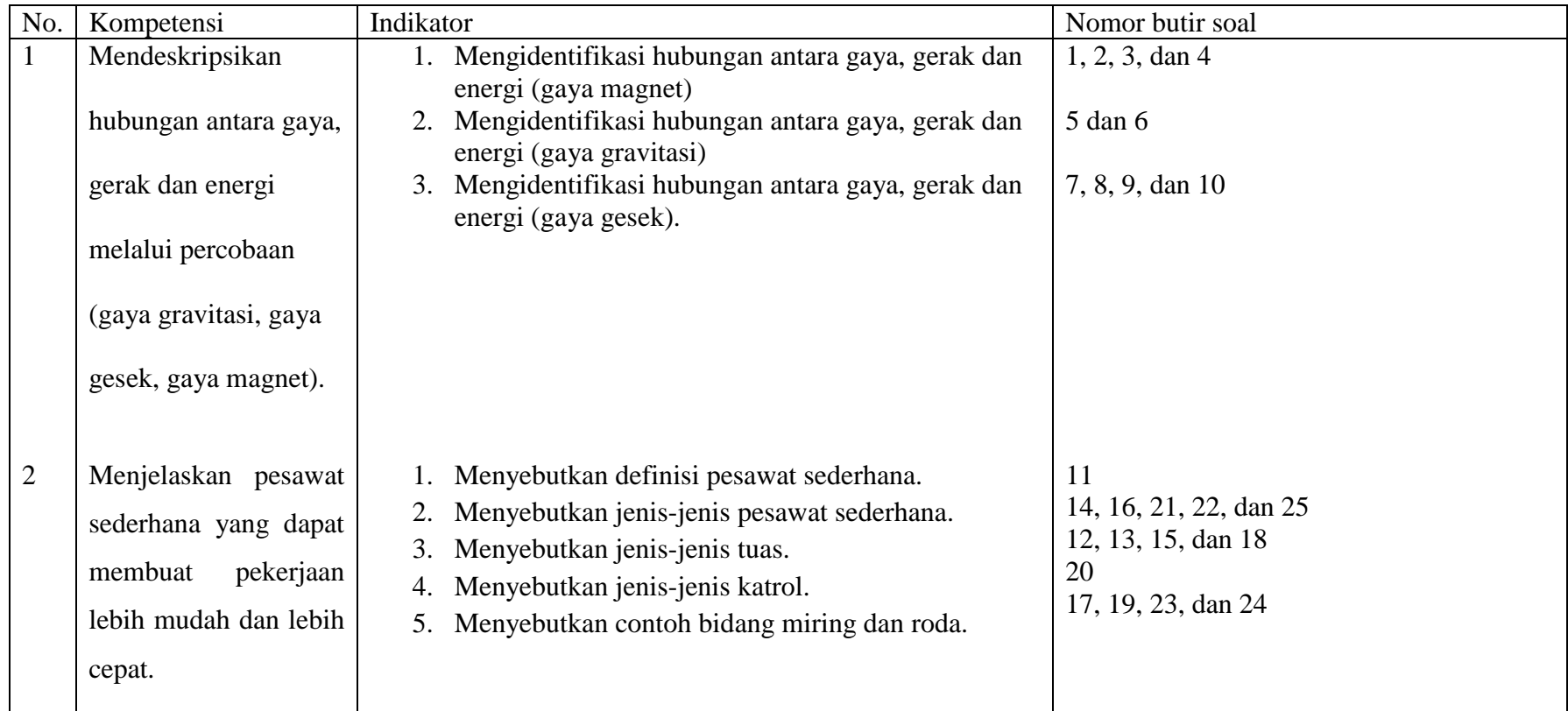

## **Petunjuk Penggunan Format Validitasi Butir Soal:**

- Analisislah setiap butir soal berdasarkan semua kriteria yang tertera di dalam format!
- Berikan tanda cek (√) pada kolom "Y" (ya) bila soal yang ditelaah sudah sesuai dengan kriteria!
- Berikan tanda cek (√) pada kolom "T" (tidak) bila soal yang ditelaah tidak sesuai dengan kriteria, kemudian tuliskan alasan pada ruang catatan atau pada teks soal dan perbaikannya!

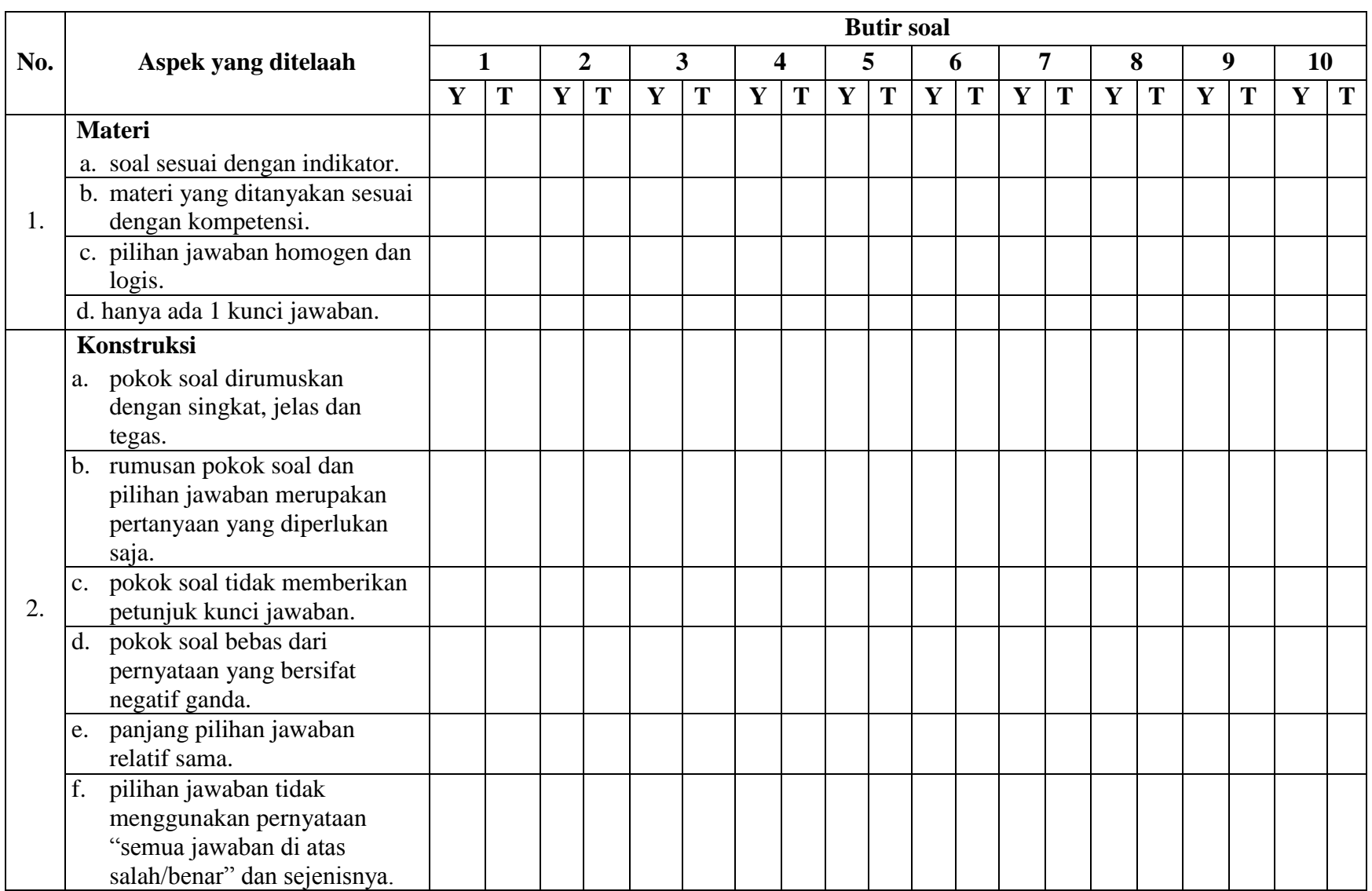

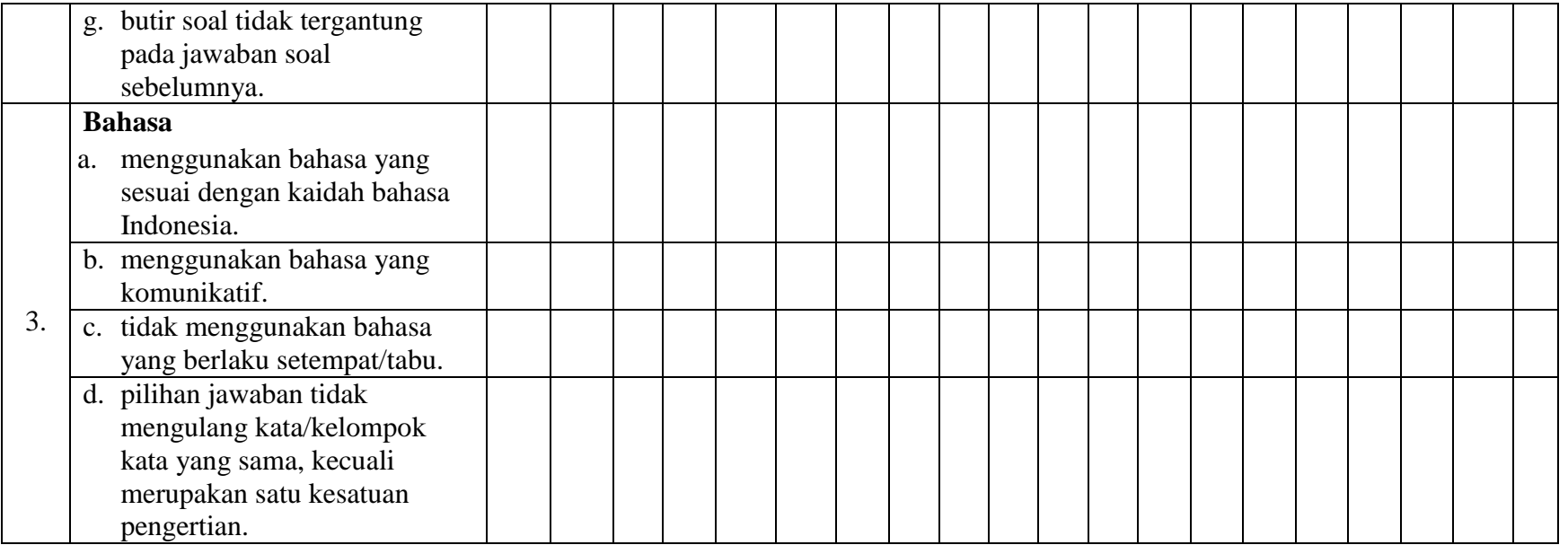

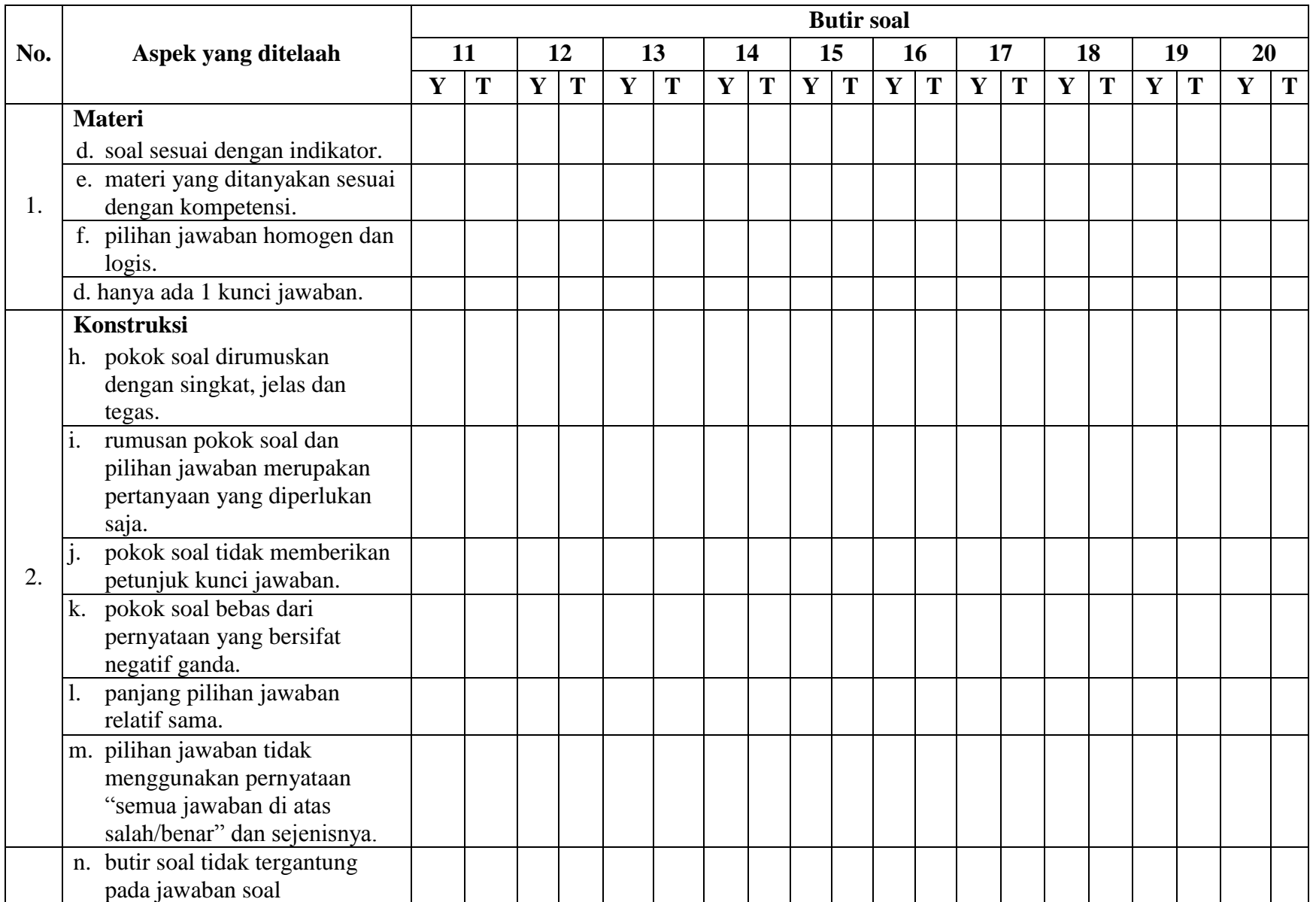

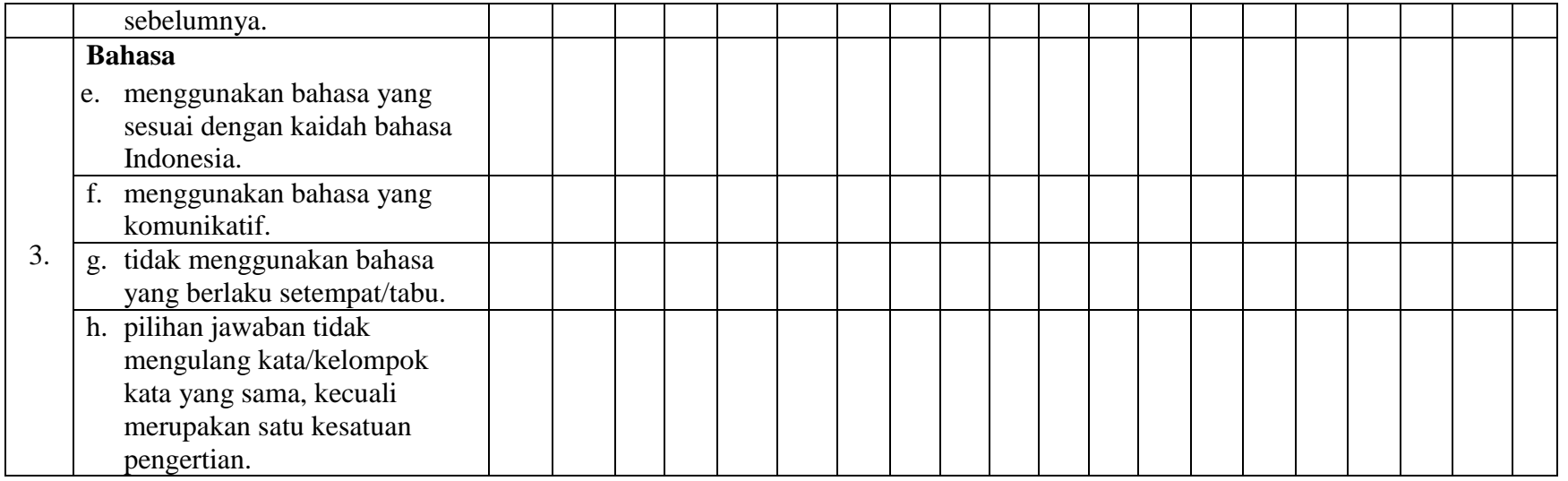

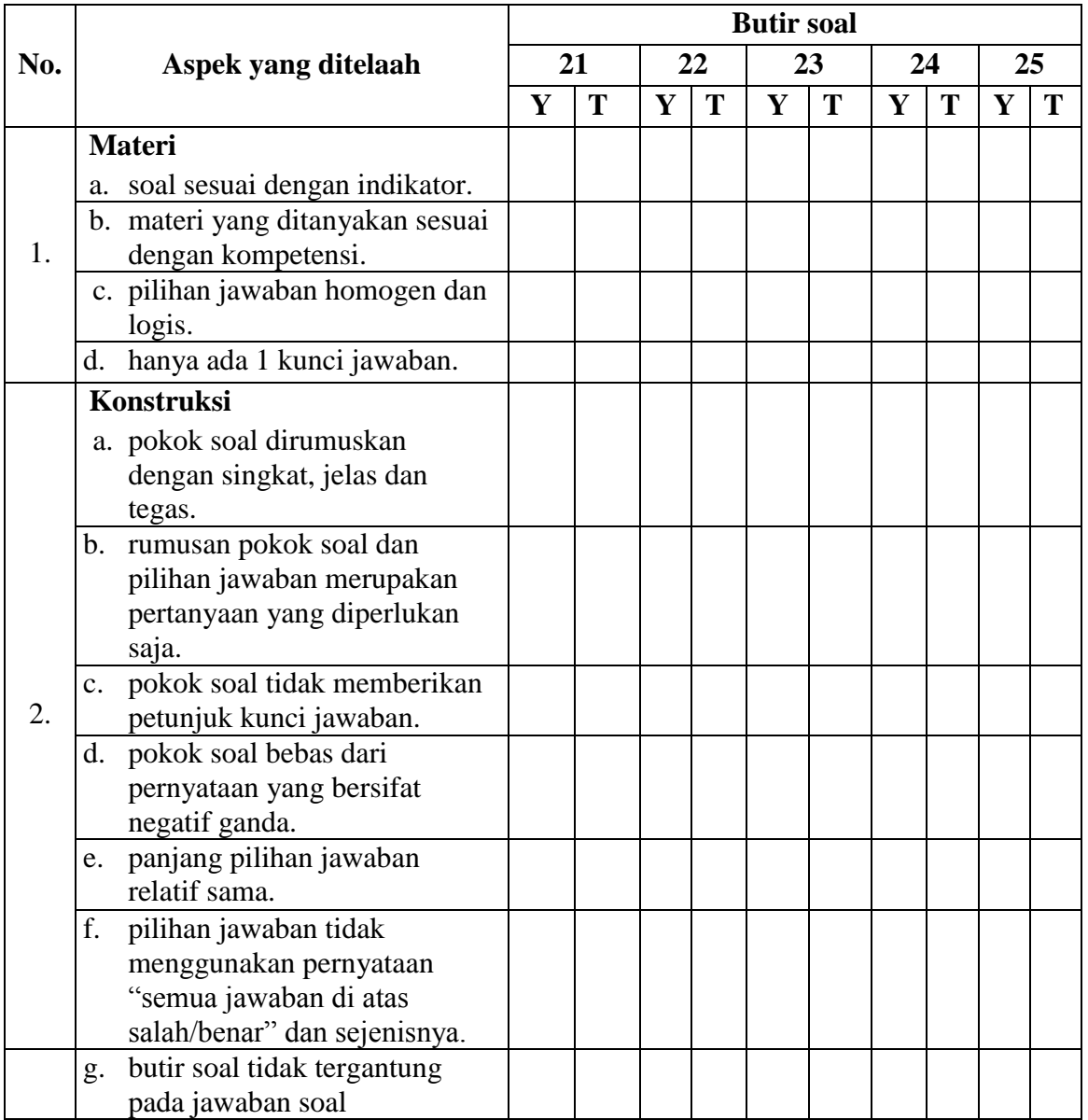

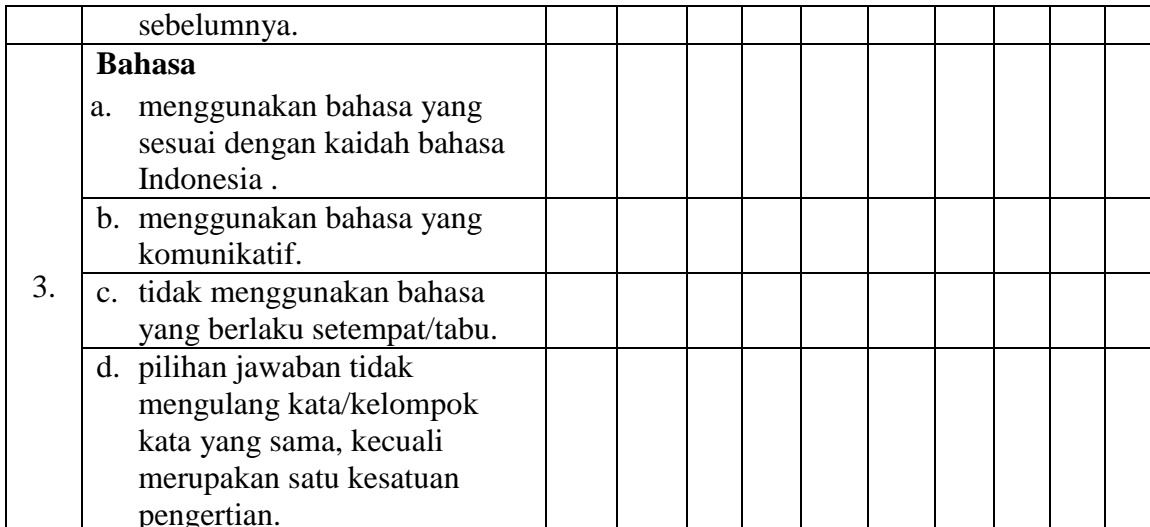

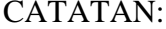

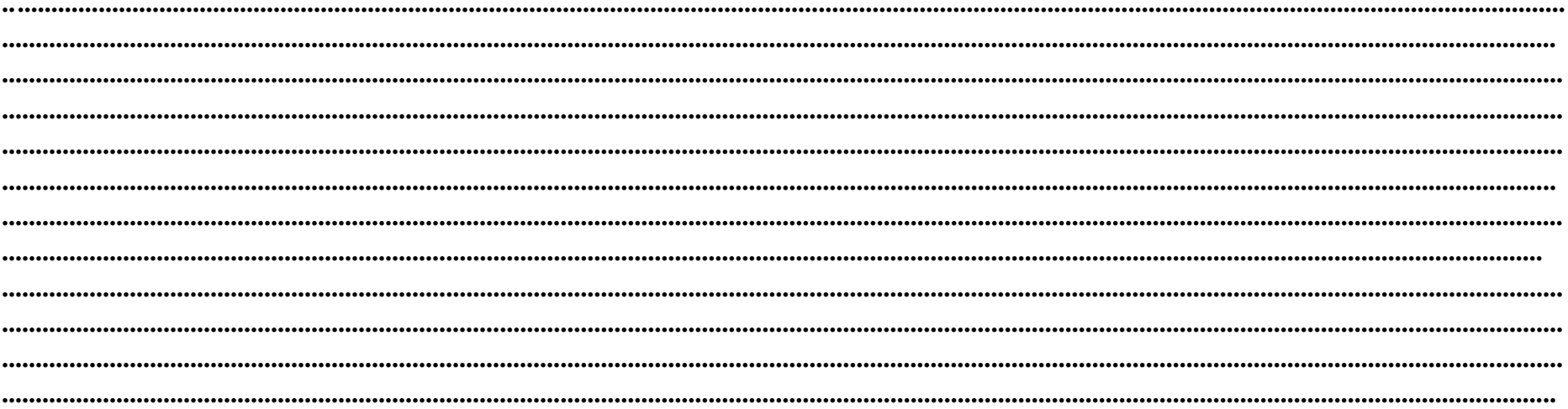

Banjarmasin, November 2016

............................................................................

Validator

.. NIP

### **Kriteria Penilaian Validitas Instrumen**

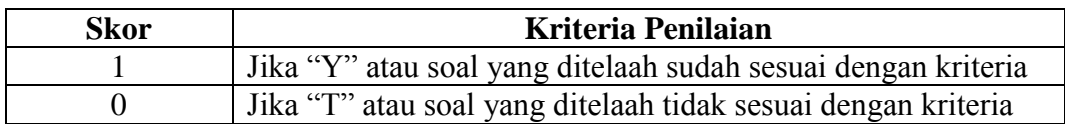

## **Rumus Presentase Validitas**

 $\% \text{P} = \frac{\text{Jumlah soal yang mendapat skor 1}}{\text{Jumlah skor keseluruhan}} \text{ x } 100$ 

Keterangan=

 $%P =$  Presentase skor validator

## **Kriteria Tingkat Validitas Tes**

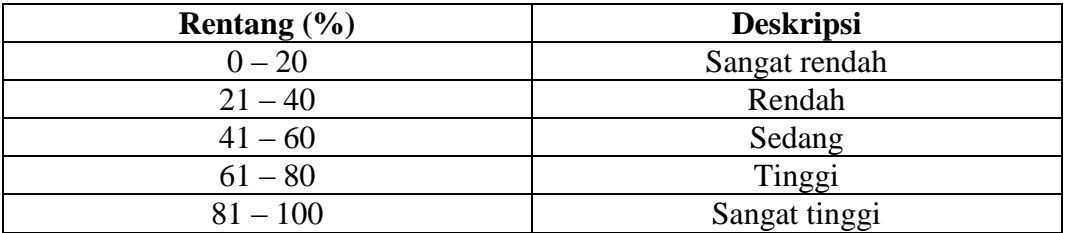

## **PERHITUNGAN HASIL VALIDASI OLEH VALIDATOR I**

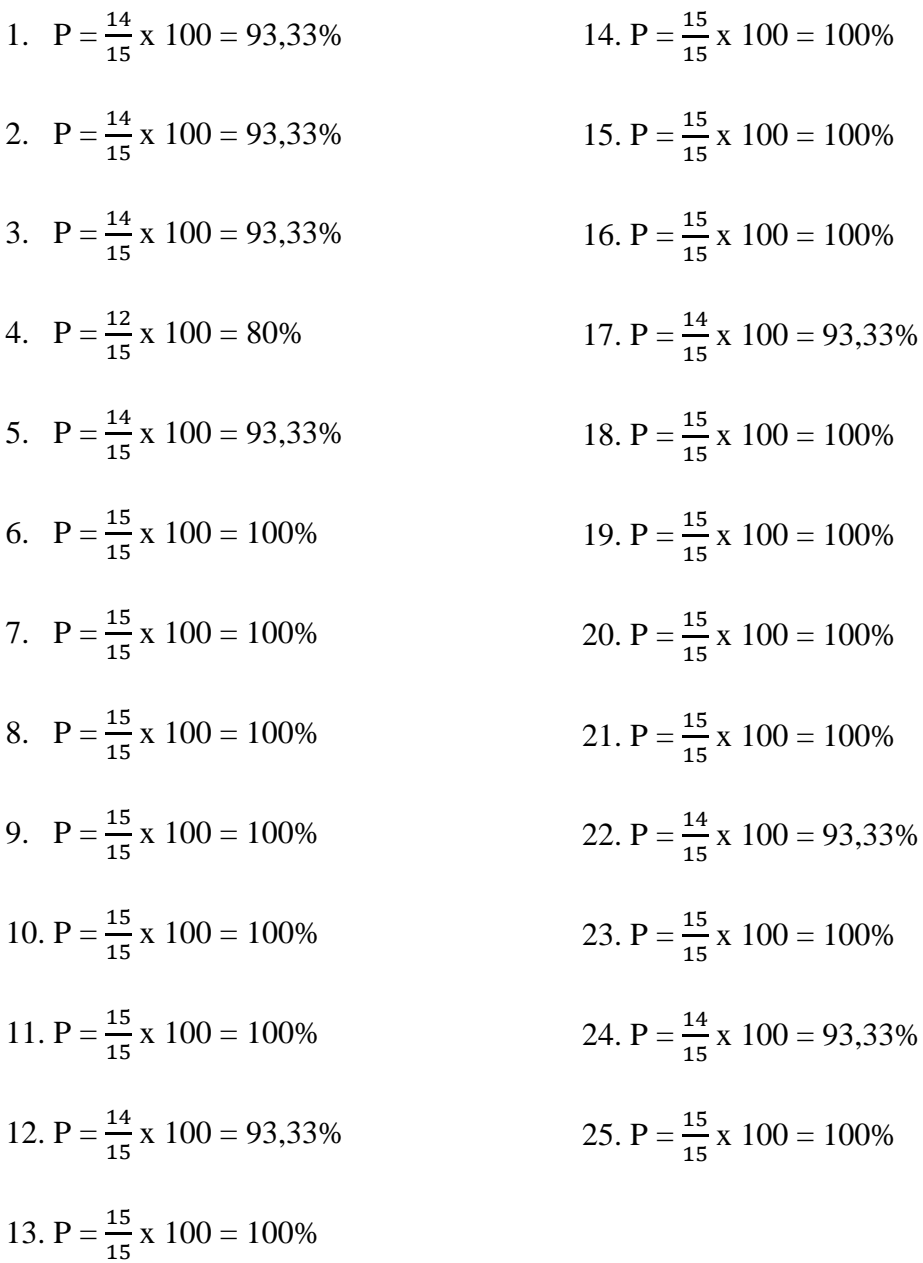

## **PERHITUNGAN HASIL VALIDASI OLEH VALIDATOR II**

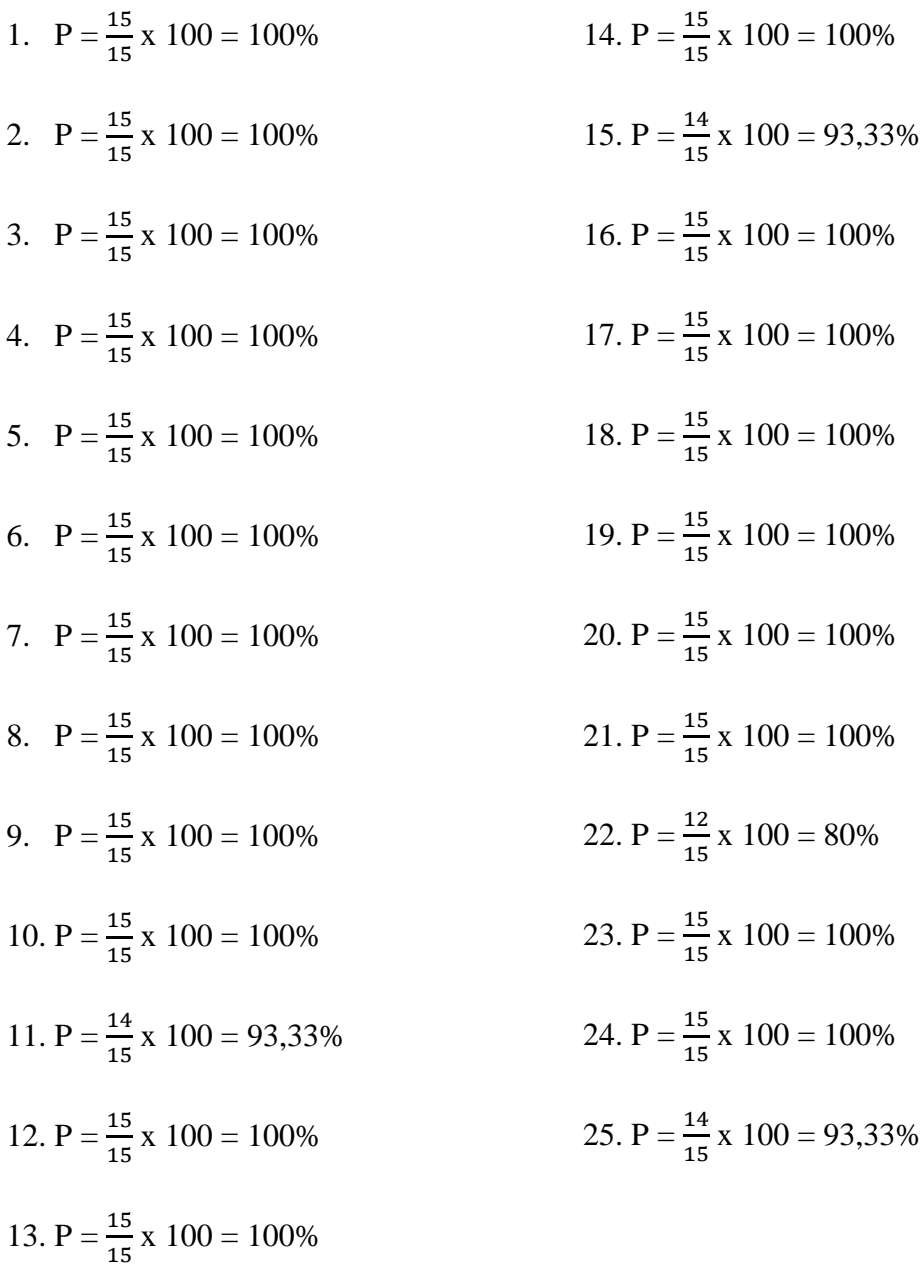

## **PERHITUNGAN HASIL VALIDASI OLEH VALIDATOR III**

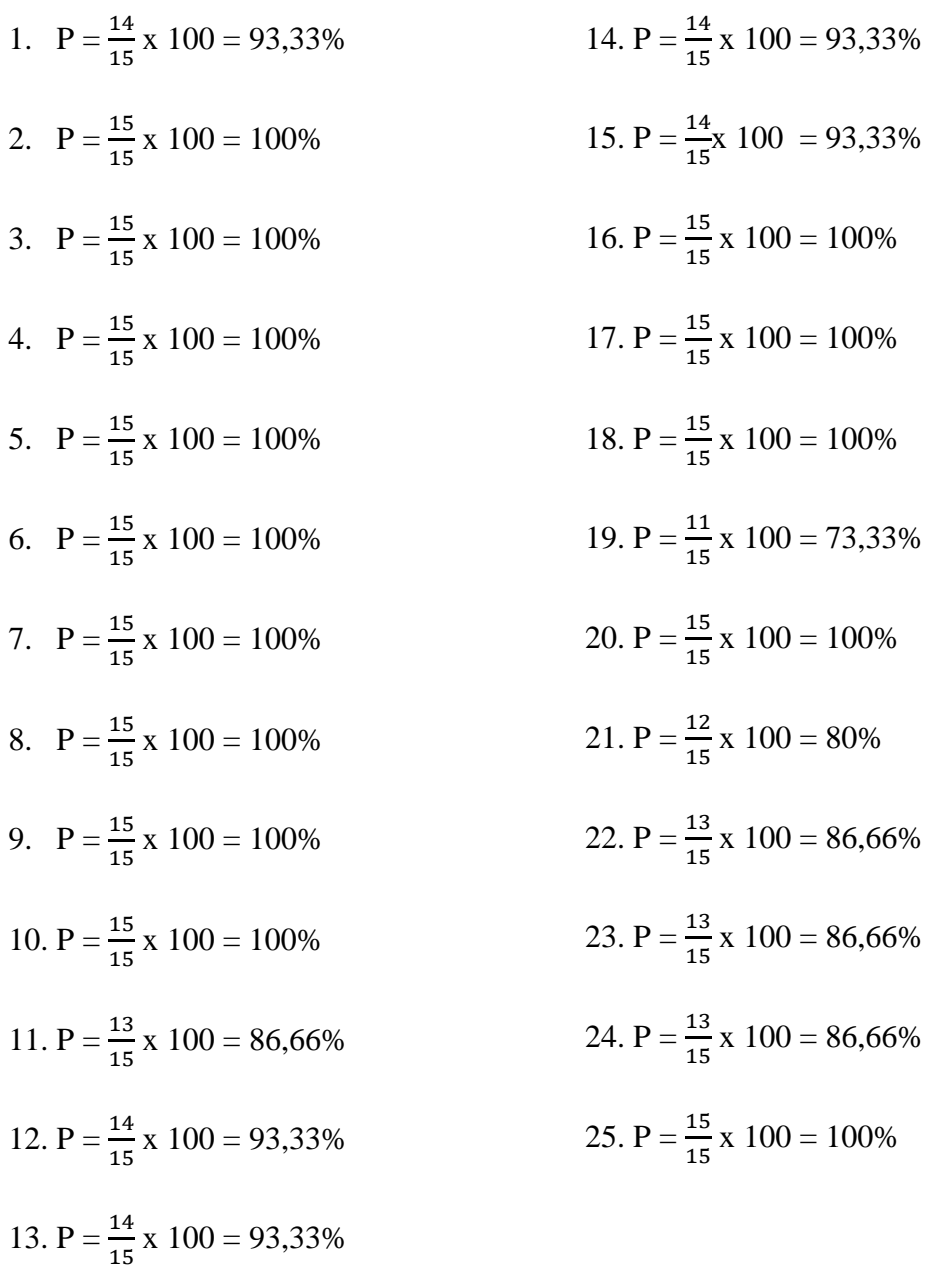

## **Hasil Validasi Ahli**

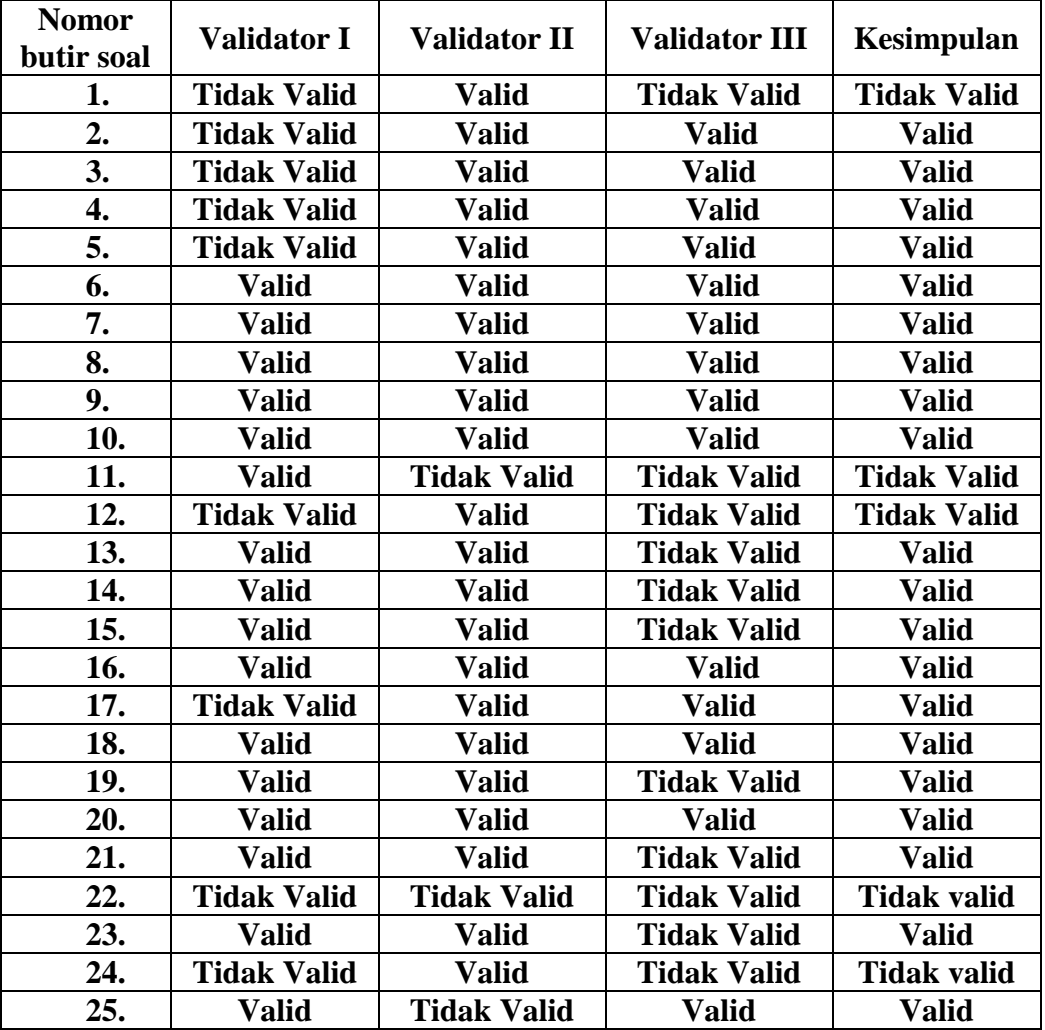

## **Tabel Hasil Validasi Tes**

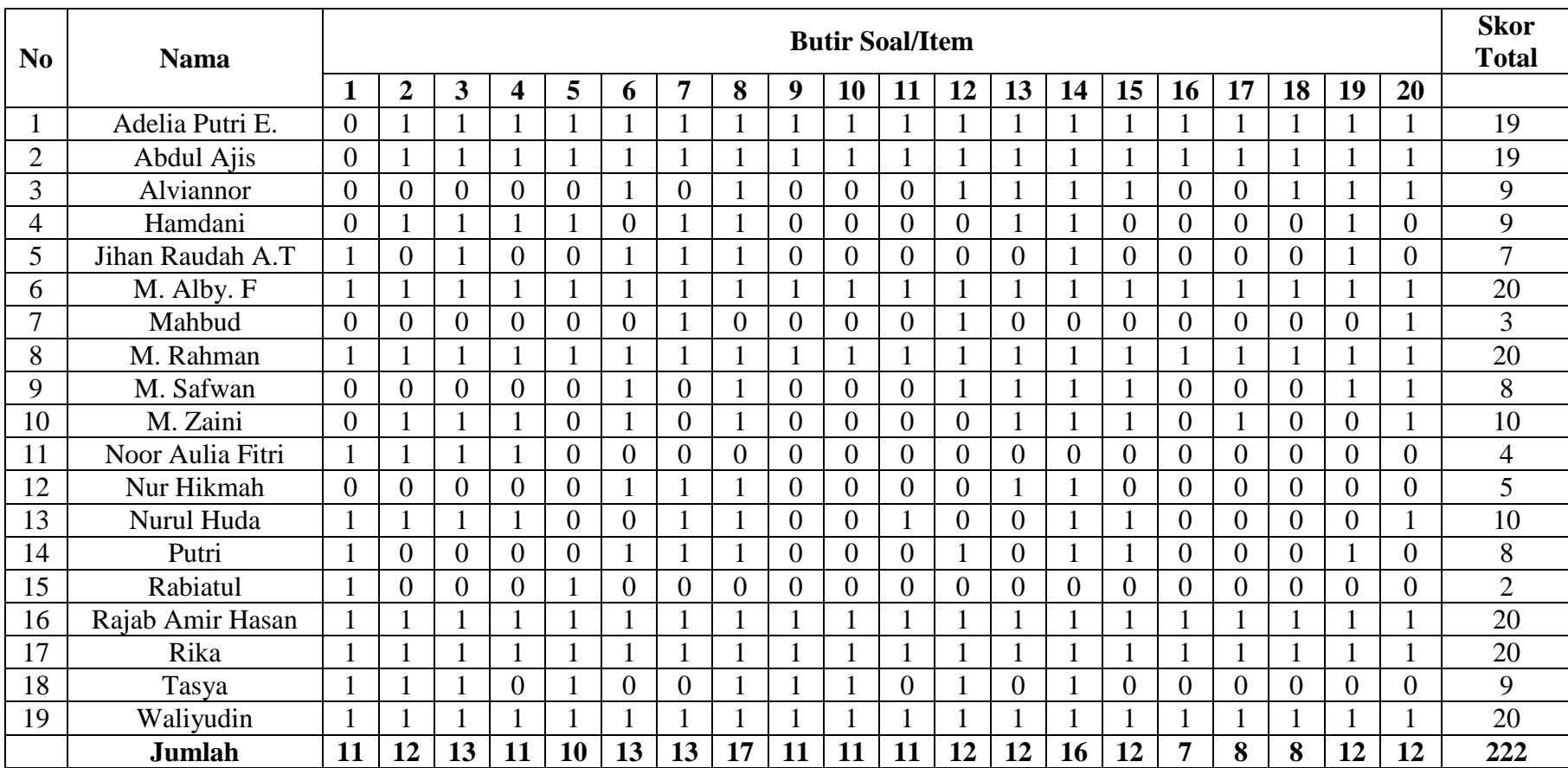

# **Lampiran 6 Data Hasil Uji Coba Soal** *Pretest* **dan** *Posttest* **di MI Nurul Huda Mantuil**

## **Lampiran 7 Perhitungan Validitas Butir Soal Uji Coba** *Pretest* **dan** *Posttest*

Perhitungan validitas butir soal nomor 2 dengan menggunakan rumus korelasi *product moment* dengan angka kasar.

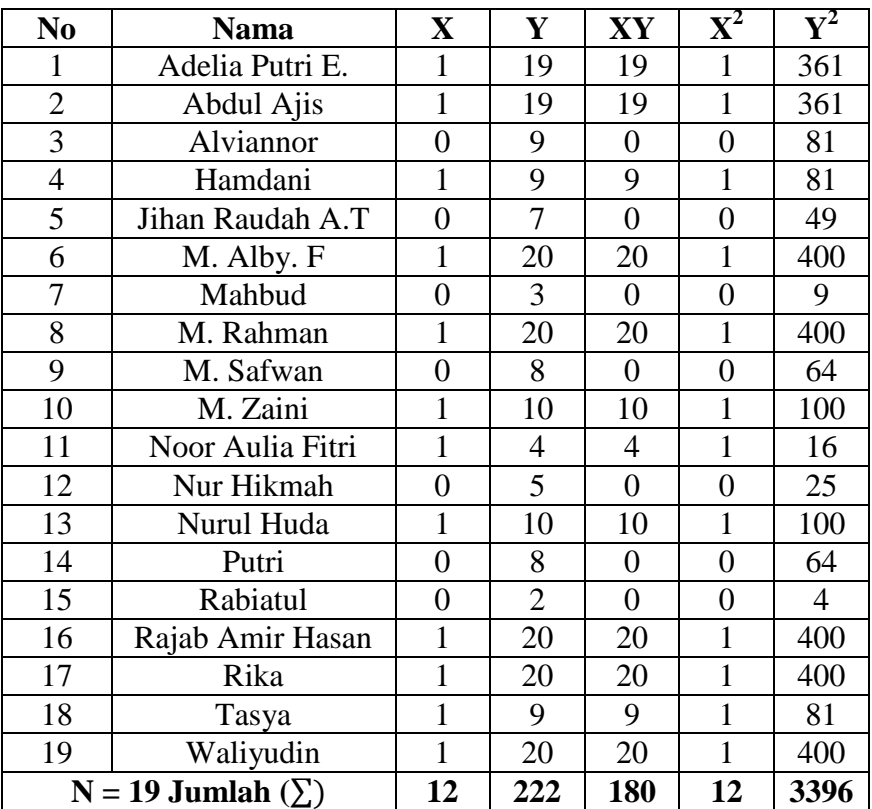

Sehingga:

$$
Rxy = \frac{N \sum XY - (\sum X)(\sum Y)}{\sqrt{N \sum X^2 - (\sum X)^2} \{N \sum Y^2 - (\sum Y)^2\}}
$$
  
= 
$$
\frac{19 X 180 - 12 X 222}{\sqrt{(19 X 12 - 12^2) (19 X 3396 - 222^2)}}
$$
  
= 
$$
\frac{3428 - 2664}{\sqrt{(228 - 144)(64524 - 49284)}}
$$
  
= 
$$
\frac{756}{\sqrt{84 X 15240}}
$$
  
= 
$$
\frac{756}{\sqrt{1280160}}
$$
  
= 
$$
\frac{756}{1.131.441}
$$
  
= 0,668

Berdasarkan pada tabel harga kritik dari r *product moment* pada taraf signifikasi 5% dengan N = 19 dapat dilihat bahwa  $r_{\text{table}} = 0,368$  dan  $r_{xy} = 0,668$ . Karena $r_{\text{table}} < r_{\text{xy}}$ maka butir soal nomor 2 valid.

Dengan cara perhitungan yang sama seperti di atas, diperoleh harga validitas butir soal *pretest* dan *posttest* adalah sebagai berikut.

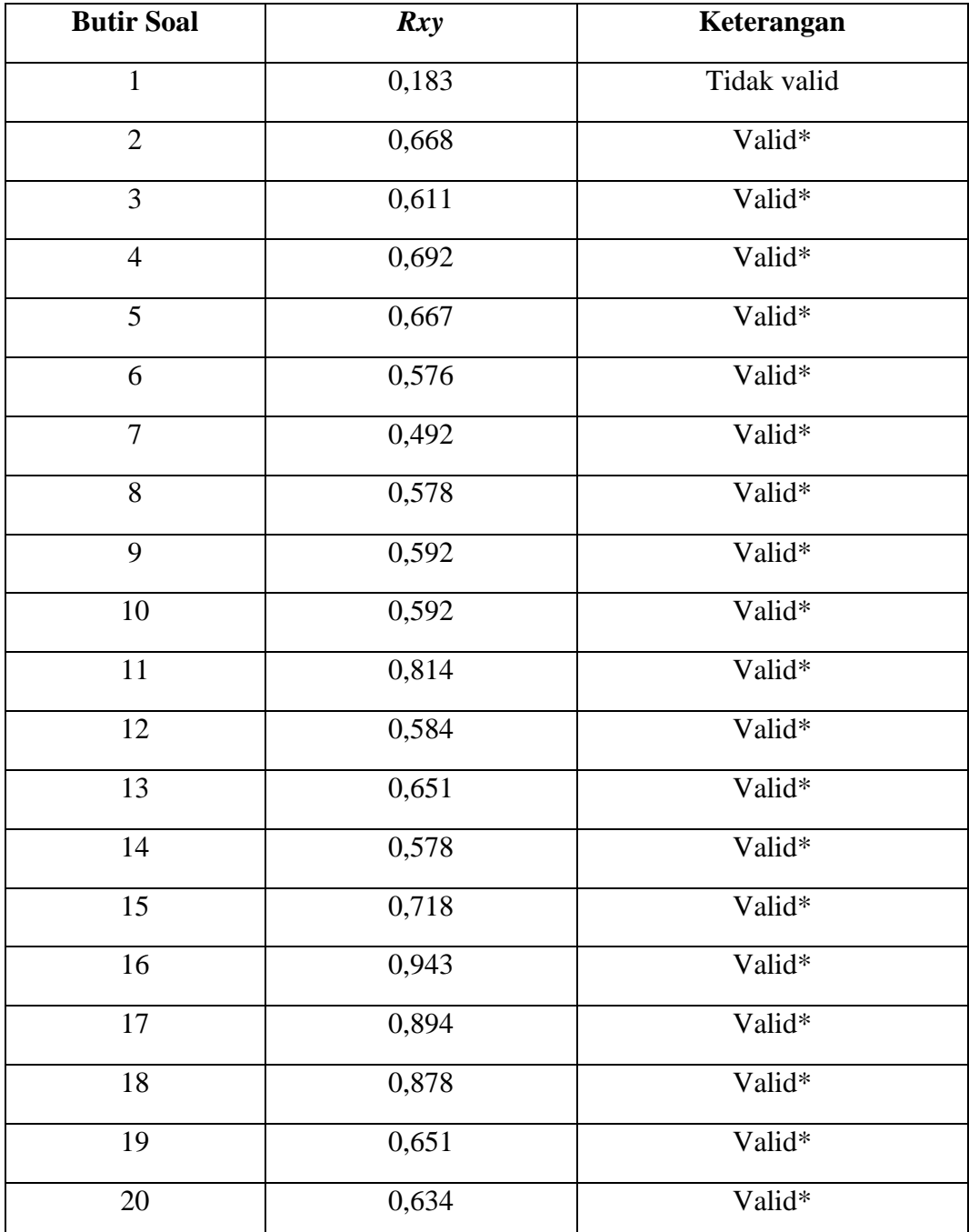

# **Lampiran 8 Reabilitas**

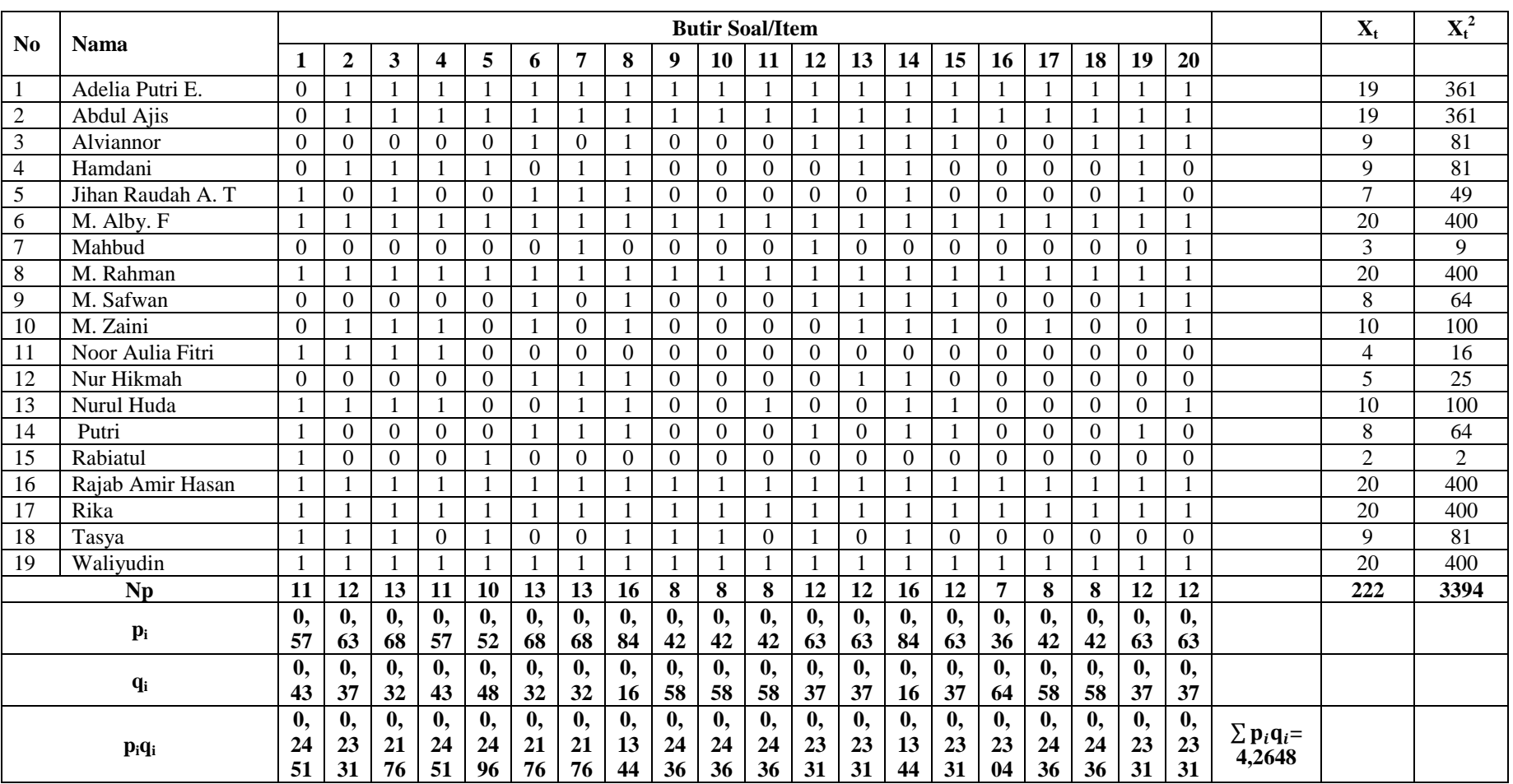

## **Lampiran 8 (lanjutan)**

$$
S_t^2 = \frac{\sum x_t^2 - \frac{(\sum x_t)^2}{n}}{n}
$$

$$
= \frac{3394 - \frac{(222)^2}{19}}{19}
$$

$$
= \frac{3394 - \frac{49284}{19}}{19}
$$

$$
= \frac{3394 - 259389}{19}
$$

$$
= \frac{800.11}{19}
$$

$$
= 42,111
$$

Sehingga,

$$
r_{11} = \left(\frac{n}{n-1}\right) \left(\frac{S_t^2 - \sum p_i q_i}{S_t^2}\right)
$$
  
=  $\left(\frac{19}{19-1}\right) \left(\frac{42,111 - 4,264}{42,111}\right)$   
=  $(1,05) \left(\frac{37,847}{42,111}\right)$   
=  $(1,05) (0,898)$   
= 0,942

Berdasarkan pada tabel harga kritik dari r *product moment* pada taraf signifikasi 5% dengan n = 19 dapat dilihat bahwa  $r_{\text{table}} = 0,368$  dan  $r_{11} = 0,942$ . Karena  $r_{11} > r_{\text{table}}$ , maka soal uji coba tersebut reliabel.

### **Lampiran 9 Soal Uji Coba** *Pretest* **dan** *Posttest*

## **Berilah tanda silang (x) pada huruf a, b, atau c di depan jawaban yang benar.**

- 1. Pola garis disekitar medan magnet disebut ....
	- a. Garis lurus
	- b. Garis gaya magnet
	- c. Garis lengkung
	- d. Garis magnet
- 2. Magnet yang dibuat dengan cara mengalirkan arus listrik disebut ....
	- a. Elektromagnet
	- b. Magnet ladam
	- c. Feromagnet
	- d. Diamagnet
- 3. Apabila sebuah magnet batang dibagi menjadi dua bagian, maka tiap bagian mempunyai ....
	- a. 1 kutub
	- b. 2 kutub
	- c. 3 kutub
	- d. 4 kutub
- 4. Manfaat utama gaya gravitasi ialah ....
	- a. Menahan segala benda tetap berada di bumi
	- b. Menghentikan benda yang sedang bergerak
	- c. Menunjukan kutub utara dan kutub selatan bumi
	- d. Mengurangi gaya gesek antara dua permukaan benda
- 5. Di udara, benda yang luas permukaannya besar akan jatuh lebih lambat daripada benda yang luas permukaannya kecil, karena ....
	- a. Gaya gravitasinya lebih kecil
	- b. Gaya hambatan udara lebih besar
	- c. Benda yang luas lebih berat
- d. Benda yang kecil beratnya lebih ringan
- 6. Jika kita menendang bola dipermukaan tanah, pada suatu saat bola akan berhenti. Hal ini terjadi karena bola mendapat ....
	- a. Gaya mesin
	- b. Gaya gesek
	- c. Gaya listrik statis
	- d. Gaya pegas
- 7. Permukaan benda yang kasar akan memperbesar gaya ....
	- a. Magnet
	- b. Gravitasi
	- c. Gesekan
	- d. Listrik statis
- 8. Gaya yang bekerja pada ban mobil yang sedang direm adalah ....
	- a. Gesekan
	- b. Panas
	- c. Kecepatan
	- d. Tekanan
- 9. Memperbesar gaya gesekan dapat dilakukan dengan cara menggunakan ....
	- a. Pul atau paku-paku
	- b. Bantalan peluru
	- c. Minyak pelumas
	- d. Roda
- 10. Tuas dapat dibedakan menjadi ....
	- a. Satu jenis
	- b. Dua jenis
	- c. Tiga jenis
	- d. Empat jenis
- 11. Pesawat sederhana dapat dibedakan menjadi ....
	- a. Tuas, katrol, bidang miring.
	- b. Tuas, roda, katrol, bidang miring.
	- c. Tuas, katrol, bidang miring, lampu, roda.
- 12. Alat dibawah ini yang bukan merupakan tuas adalah ....
	- a. Baji
	- b. Obeng
	- c. Pemecah buah-buahan
	- d. Linggis
- 13. Sekrup termasuk pesawat sederhana jenis ....
	- a. Tuas
	- b. Roda
	- c. Bidang miring
	- d. Katrol
- 14. Bidang miring dibuat untuk ....
	- a. Mempersulit dalam memindahan benda
	- b. Mempermudah dalam memindahkan benda
	- c. Memperlambat dalam memindahkan benda
	- d. Membuat benda tetap ditempatnya
- 15. Berikut ini yang merupakan tuas jenis kedua adalah ....
	- a. Sekrup
	- b. Alat pemecah biji buah
	- c. Kapak
	- d. Gunting
- 16. Prinsip kerja alat dibawah ini berdasarkan bidang miring, *kecuali ....*
	- a. Kapak
	- b. Pisau
	- c. Paku
	- d. Obeng
- 17. Di bawah ini yang menggunakan katrol tetap adalah ....
	- a. Sumur pompa
	- b. Sumur timba
	- c. Gerinda

### d. Tombol kunci pintu

- 18. Sesuatu yang dapat digunakan untuk mempermudah dalam melakukan kerja disebut ....
	- a. Alat
	- b. Pesawat
	- c. Tuas
	- d. Katrol
- 19. Jalan dipegunungan dibuat berkelok-kelok dengan tujuan agar ....
	- a. Jaraknya menjadi jauh
	- b. Lebih mudah ditempuh
	- c. Pemandangannya kelihatan lebih indah
	- d. Lebih mudah membuatnya
- 20. Di bawah ini yang termasuk jenis pesawat sederhana adalah ....
	- a. Roda
	- b. Gelas
	- c. Televisi
	- d. Kipas.

**(Hariyanto,** *Sains untuk SD / MI kelas 5***, Jakarta, Erlangga, 2012, hal. 151- 154)**

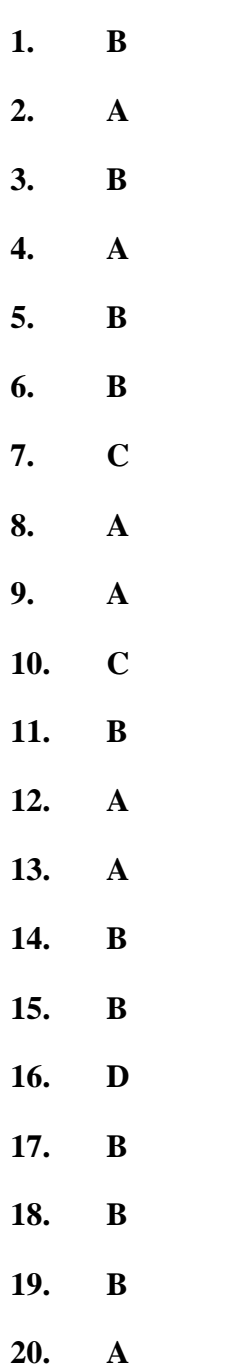

## **Lampiran 11 RPP kelas kontrol pertemuan 1**

### **RENCANA PELAKSANAAN PEMBELAJARAN (RPP)**

## **PERTEMUAN I KELAS KONTROL**

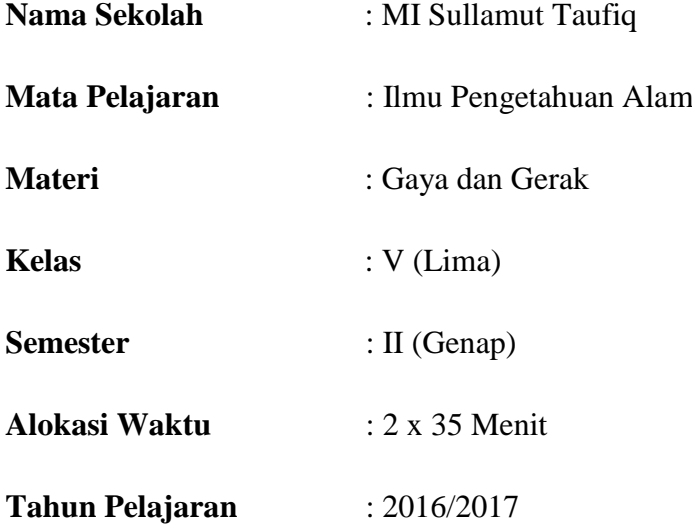

### **A. Standar Kompetensi**

Memahami hubungan antara gaya, gerak, dan energi serta fungsinya.

### **B. Kompetensi Dasar**

1. Mendeskripsikan hubungan antara gaya, gerak dan energi melalui percobaan (gaya gravitasi, gaya gesek, gaya magnet).

### **C. Indikator**

- 1. Mengidentifikasi hubungan antara gaya, gerak dan energi (gaya magnet).
- 2. Mengidentifikasi hubungan antara gaya, gerak dan energi (gaya gravitasi).
- 3. Mengidentifikasi hubungan antara gaya, gerak dan energi (gaya gesek).

## **D. Tujuan Pembelajaran**

Setelah proses pembelajaran siswa mampu Mengidentifikasi hubungan antara gaya, gerak dan energi gaya magnet, gaya gravitasi, dan gaya gesek.

### **E. Karakter Yang Diharapkan**

Kerja keras, kerja sama, dan tanggung jawab.

### **F. Materi Pembelajaran**

- a. Gaya
	- 1) Gaya magnet

Gaya magnet berasal dari magnet. Istilah magnet berasal dari "Magnesia". Magnesia adalah nama dari sebuah daerah di Yunani. Beberapa istilah tentang magnet:

- Magnet menarik benda-benda tertentu
- Kekuatan gaya magnet
- Magnet memiliki dua kutub
- Kegunaan magnet
- Membuat magnet
- 2) Gaya gravitasi

Gaya gravitasi mempengaruhi kecepatan gerak benda dipermukaan bumi. Adanya gaya gravitasi menyebabkan benda yang jatuh dari ketinggian tertentu makin lama makin cepat sebelum menyentuh permukaan bumi.

3) Gaya gesek

Gaya gesek adalah hambatan yang terjadi ketika dua permukaan benda saling bersentuhan. Pada gaya gesek dengan udara, permukaan benda bersentuhan dengan udara.

Manfaat gaya gesek adalah membantu benda bergerak tanpa tergelincir, menghentikan benda yang sedang bergerak, dan menahan benda-benda agar tidak bergeser.

Benda-benda yang memperbesar gaya gesek antara lain bahan karet dan paku-paku atau pul. Kerugian akibat gaya gesek antara lain menghambat gerakan, mengikis permukaan yang bergesekan, dan memboroskan energi untuk mengatasi gaya gesek.

Cara mengurangi gaya gesek dengan memasang roda, memasang bantalan peluru dan menghaluskan permukaan benda.

### **G. Metode Pembelajaran**

- Metode Pembelajaran:
	- 1. Tanya jawab
	- 2. Diskusi
	- 3. Penugasan
	- 4. Kuis Sandi

### **H. Media dan Sumber Pembelajaran**

- Media Pembelajaran : Gambar
- Sumber Pembelajaran :

- Buku Paket IPA untuk SD/MI kelas 5 semester II

### **I. Langkah-langkah Pembelajaran**

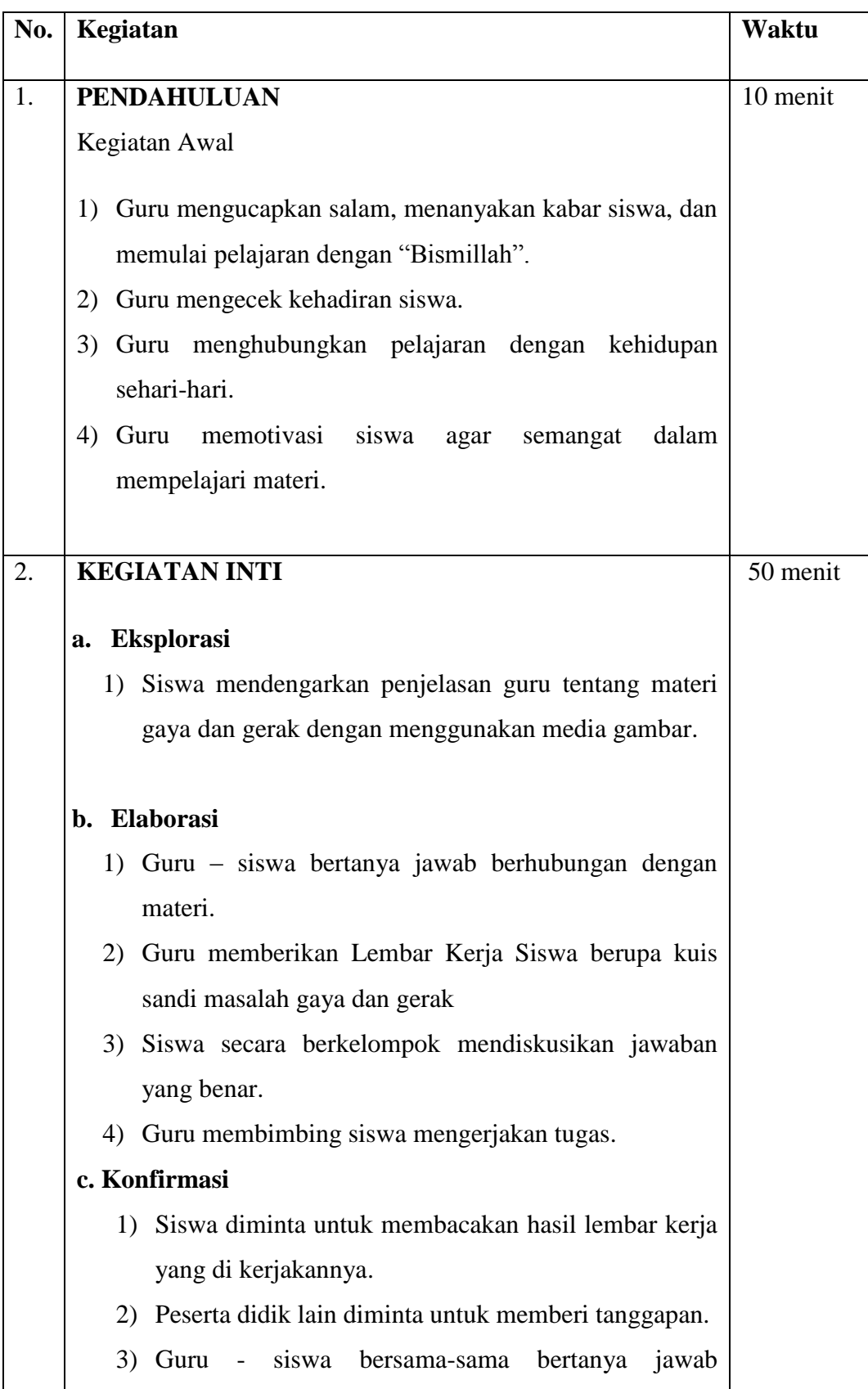
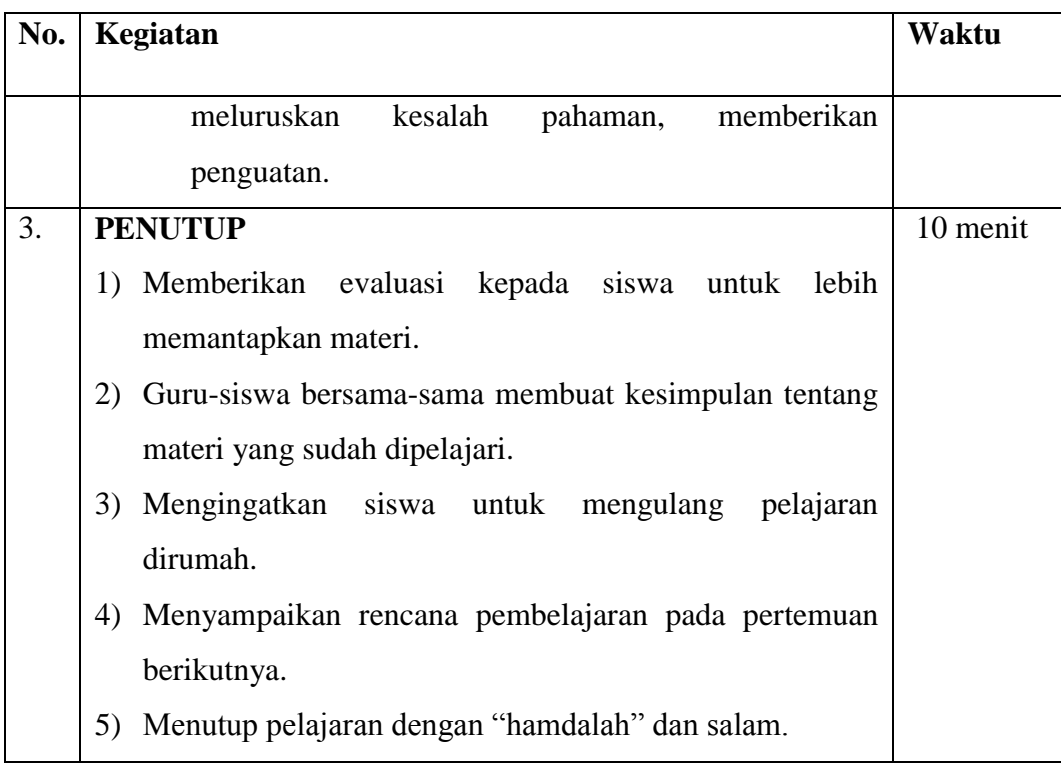

# **J. Evaluasi**

Tes Tertulis

Pilihan Ganda sesuai dengan yang terdapat di buku pake IPA kelas 5.

# **K. Observasi**

Mengamati pelaksanaan kegiatan belajar siswa dengan menggunakan lembar observasi terkait dengan:

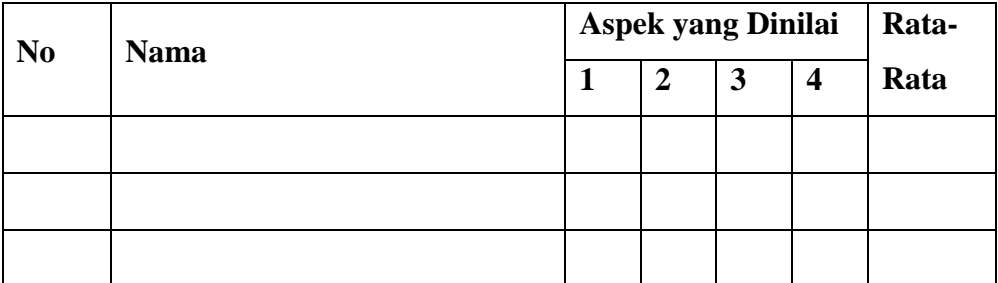

## **TABEL PENILAIAN SIKAP**

Catatan:

- Aspek yang dinilai  $: 1 =$  Antusias
	- $2 = Bertanya$
	- $3 =$ Menjawab
	- 4 = Mengahargai Pendapat Orang Lain
- $\bullet$  Langkah Penyelesaian: 1 = Kurang baik
	- $2 = Cukup baik$
	- $3 = Baik$
	- $4 =$ Sangat baik

Guru dapat mengembangkan tugas dan observasi diatas serta penskorannya sesuai dengan kebutuhan peserta didik dan dapat di rubah sewaktu-waktu.

Banjarmasin, 10 Januari 2017

Mengetahui,

Kepala Sekolah

Guru Mata Pelajaran IPA

Siti Kamina, S. Ag

Siska Handayani

Mahasiswa Penelitian

Muhammad Fikri

### **Lmpiran 12 RPP kelas kontrol pertemuan ke 2**

## **RENCANA PELAKSANAAN PEMBELAJARAN (RPP)**

# **PERTEMUAN II KELAS KONTROL**

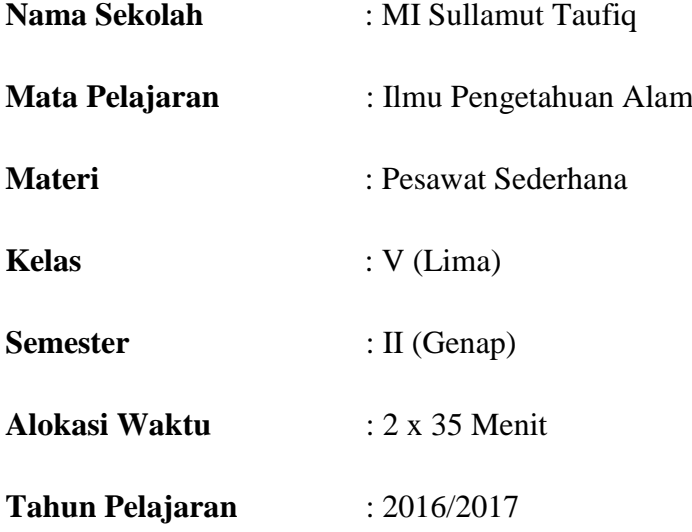

### **A. Standar Kompetensi**

Memahami hubungan antara gaya, gerak, dan energi serta fungsinya.

## **B. Kompetensi Dasar**

1. Menjelaskan pesawat sederhana yang dapat membuat pekerjaan lebih mudah dan lebih cepat.

# **C. Indikator**

- 1. Menyebutkan definisi pesawat sederhana.
- 2. Menyebutkan jenis-jenis pesawat sederhana.
- 3. Menyebutkan jenis-jenis tuas.
- 4. Menyebutkan jenis-jenis katrol.
- 5. Menyebutkan contoh bidang miring dan roda.

### **D. Tujuan Pembelajaran**

Setelah proses pembelajaran siswa mampu menyebutkan devinisi pesawat sederhana, jenis-jenis pesawat sederhana, jenis-jenis tuas, katrol, bidang miring, dan roda.

### **E. Karakter Yang Diharapkan**

Kerja keras, kerja sama, dan tanggung jawab.

### **F. Materi Pembelajaran**

a. Pesawat sederhana

Terdapat empat jenis pesawat sederhana:

1) Tuas (pengungkit)

Kita mungkin merasa kesulitan untuk mengangkat batu besar. Namun, dengan tuas, kita dapat memindahkan batu besar itu dengan mudah.

a) Tuas jenis 1

Tuas jenis 1 adalah tuas yang titik tumpunya berada diantara beban dan kuasa. Dengan tuas jenis 1 kita dapat mengangkat beban yang berat dengan gaya kecil seperti obeng, gunting, catut, dan linggis.

b) Tuas jenis 2

Pada tuas jenis 2 posisi beban berada diantara titik tumpu dan titik kuasa. Pada tuas jenis ini, lengan kuasa jauh lebih panjang daripada lengan beban. Dengan tuas jenis 2 gaya yang seharusnya kita keluarkan banyak berkurang seperti pembuka botol, dan pemotong kertas.

c) Tuas jenis 3

Tuas jenis 3 adalah tuas yang letak titik kuasanya berada diantara titik tumpu dan beban. Pada tuas jenis ini, lengan beban lebih panjang daripada lengan kuasa. Akibatnya gaya yang harus dikeluarkan untuk mengangkat beban menjadi lebih besar. Contohnya seperti alat penjepit dan sapu.

Untuk memudahkan membedakan jenis-jenis tuas, perhatikanlah pernyataan dibawah ini:

- Tuas jenis 1, bagian yang berada ditengah adalah titik tumpu.
- Tuas jenis 2, bagian yang berada ditengah adalah beban.
- Tuas jenis 3, bagian yang berada ditengah adalah kuasa.

### 2) Bidang miring

Bidang miring adalah permukaan datar yang salah satu ujungnya lebih tinggi daripada ujung yang lain. Bidang miring dibuat untuk mempermudah dalam memindahkan suatu benda. Namun, lintasan yang ditempuh menjadi lebih panjang. Salah satu contoh pemanfaatan bidang miring adalah untuk memindahkan peti kedalam bak truk.

3) Katrol

Katrol merupakan roda yang berputar pada porosnya. Biasanya katrol digunakan untuk mengangkat benda yang berat. Dengan katrol, benda yang berat dapat diangkat dengan mudah. Hal itu disebabkan katrol dapat mengubah arah gaya yang digunakan untuk mengangkat atau menarik benda.

Katrol dibedakan menjadi empat jenis, yaitu katrol tetap, katrol bebas, katrol majemuk, dan blok katrol.

a) Katrol tetap

Katrol tetap adalah katrol yang posisinya tidak berubah. Katrol seperti ini adalah katrol yang dipasang pada suatu tempat yang tetap dan kukuh. Seperti katrol pada sumur timba.

b) Katrol bebas

Katrol bebas merupakan katrol yang posisinya selalu berubah. Hal itu disebabkan katrol itu tidak dipasang pada tempat tertentu seperti katrol pada mobil *crane* bangunan.

c) Katrol majemuk

Apabila katrol tetap dan katrol majemuk dipadukan, terbentuklah katrol majemuk. Dengan kata lain katrol majemuk adalah perpaduan katrol majemuk dan katrol bebas yang dihubungkan dengan suatu tali.

d) Blok katrol

Jika dua katrol dipasang secara berdampingan pada satu poros, kedua katrol itu disebut katrol blok.

4) Roda

Apabila ban sepeda yang kita naiki kempis maka kamu akan berat untuk mengayuh sepeda, akan tetapi apabila ban sepeda tidak kempis, maka akan mudah untuk mengayuh sepeda dan membuat kita untuk cepat di dalam menempuh suatu perjalan. Hal itu berarti roda dapat memudahkan dalam pekerjaan, dengan demikian roda termasuk pesawat sederhana

## **G. Metode Pembelajaran**

- Metode Pembelajaran:
	- 1. Tanya jawab
	- 2. Diskusi
	- 3. Penugasan
	- 4. Kuis Sandi

# **H. Media dan Sumber Pembelajaran**

- Media Pembelajaran : Gambar
- Sumber Pembelajaran :
	- Buku Paket IPA untuk SD/MI kelas 5 semester II

### **I. Langkah-langkah Pembelajaran**

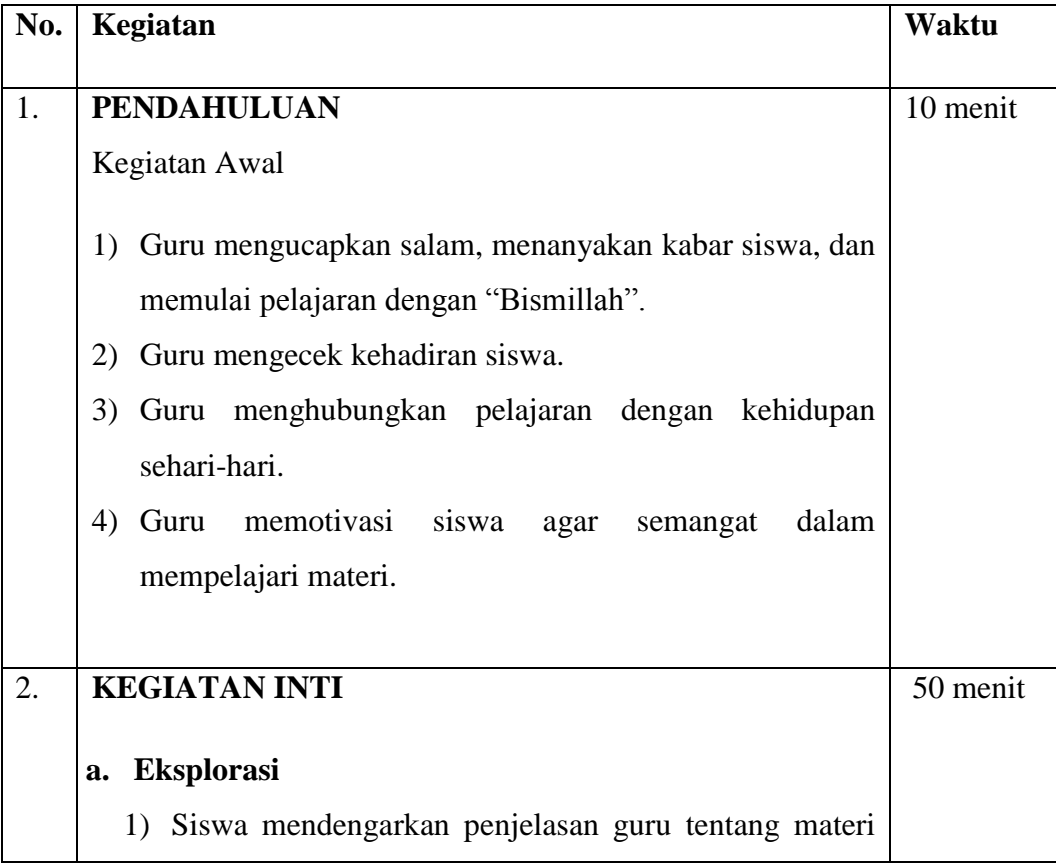

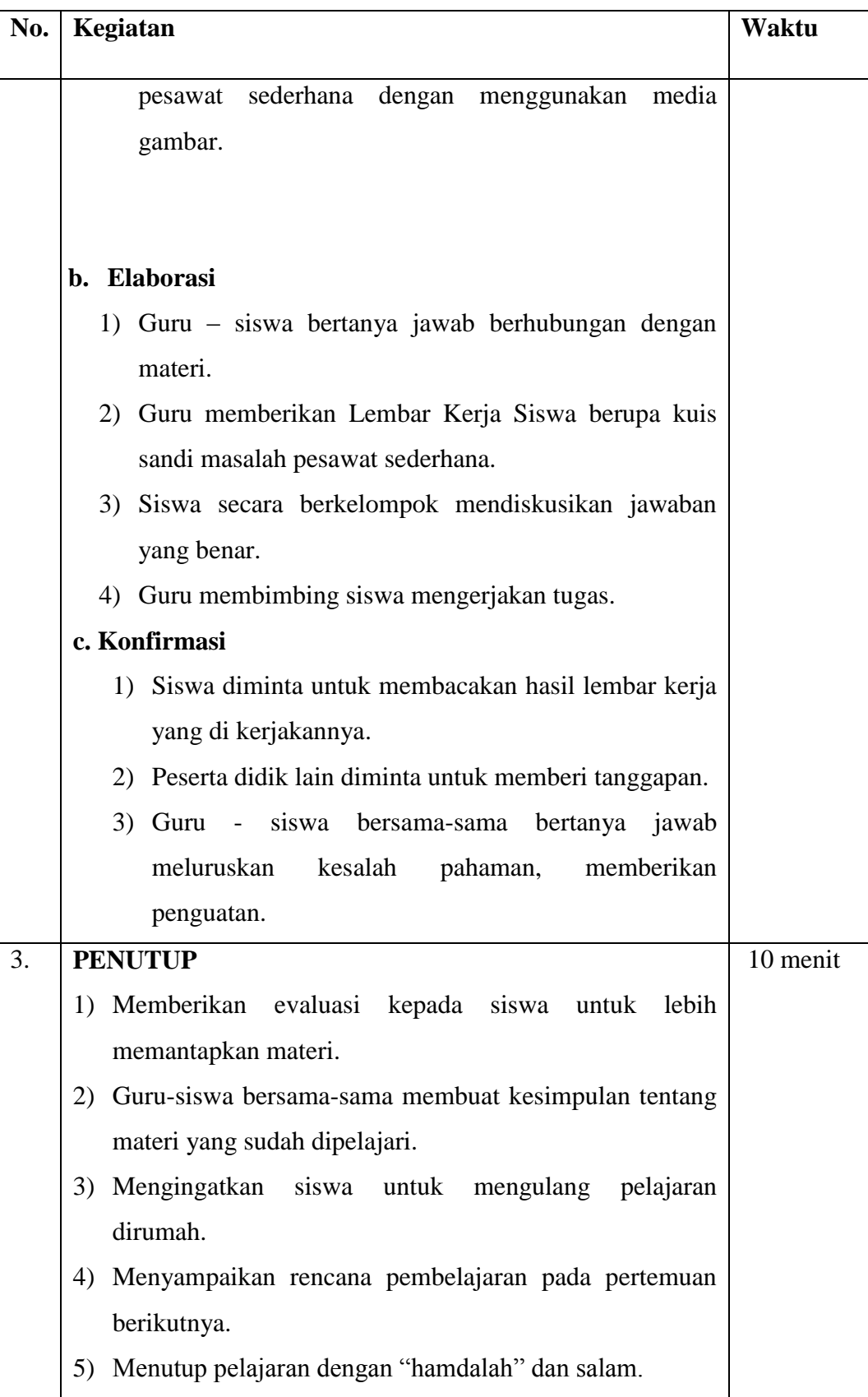

# **J. Evaluasi**

Tes Tertulis

Pilihan Ganda sesuai dengan yang terdapat di buku pake IPA kelas 5.

### **K. Observasi**

Mengamati pelaksanaan kegiatan belajar siswa dengan menggunakan lembar observasi terkait dengan:

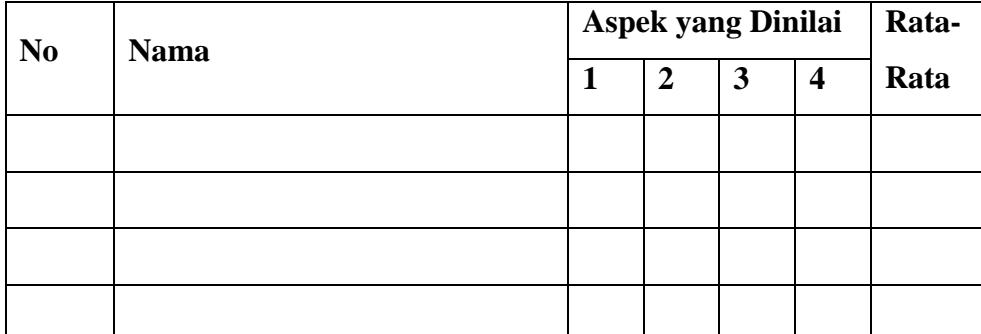

## **TABEL PENILAIAN SIKAP**

Catatan:

- Aspek yang dinilai  $: 1 =$  Antusias
	- $2 = Bertanya$
	- $3 =$ Menjawab
	- 4 = Mengahargai Pendapat Orang Lain
- $\bullet$  Langkah Penyelesaian: 1 = Kurang baik
	- $2 =$ Cukup baik
	- $3 =$ Baik
	- $4 =$ Sangat baik

Guru dapat mengembangkan tugas dan observasi diatas serta penskorannya sesuai dengan kebutuhan peserta didik dan dapat di rubah sewaktu-waktu.

Banjarmasin, Januari 2017

Mengetahui,

Kepala Sekolah

Guru Mata Pelajaran IPA

Siti Kamina, S. Ag

Siska Handayani, S.Pd

Mahasiswa Penelitian

Muhammad Fikri

### **Lampiran 13 RPP kelas eksperimen pertemuan 1**

## **RENCANA PELAKSANAAN PEMBELAJARAN (RPP)**

# **PERTEMUAN I KELAS EKSPERIMEN**

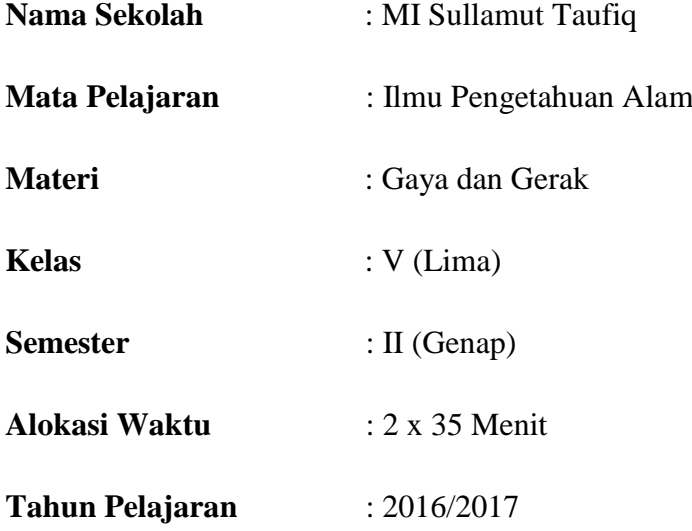

### **A. Standar Kompetensi**

Memahami hubungan antara gaya, gerak, dan energi serta fungsinya.

## **B. Kompetensi Dasar**

1. Mendeskripsikan hubungan antara gaya, gerak dan energi melalui percobaan (gaya gravitasi, gaya gesek, gaya magnet).

# **C. Indikator**

- 1. Mengidentifikasi hubungan antara gaya, gerak dan energi (gaya magnet).
- 2. Mengidentifikasi hubungan antara gaya, gerak dan energi (gaya gravitasi).
- 3. Mengidentifikasi hubungan antara gaya, gerak dan energi (gaya gesek).

# **D. Tujuan Pembelajaran**

Setelah proses pembelajaran siswa mampu Mengidentifikasi hubungan antara gaya, gerak dan energi gaya magnet, gaya gravitasi, dan gaya gesek.

# **E. Karakter Yang Diharapkan**

Kerja keras, kerja sama, dan tanggung jawab.

### **F. Materi Pembelajaran**

- a. Gaya
	- 1) Gaya magnet

Gaya magnet berasal dari magnet. Istilah magnet berasal dari "Magnesia". Magnesia adalah nama dari sebuah daerah di Yunani. Beberapa istilah tentang magnet:

- Magnet menarik benda-benda tertentu
- Kekuatan gaya magnet
- Magnet memiliki dua kutub
- Kegunaan magnet
- Membuat magnet
- 2) Gaya gravitasi

Gaya gravitasi mempengaruhi kecepatan gerak benda dipermukaan bumi. Adanya gaya gravitasi menyebabkan benda yang jatuh dari ketinggian tertentu makin lama makin cepat sebelum menyentuh permukaan bumi.

3) Gaya gesek

Gaya gesek adalah hambatan yang terjadi ketika dua permukaan benda saling bersentuhan. Pada gaya gesek dengan udara, permukaan benda bersentuhan dengan udara.

Manfaat gaya gesek adalah membantu benda bergerak tanpa tergelincir, menghentikan benda yang sedang bergerak, dan menahan benda-benda agar tidak bergeser.

Benda-benda yang memperbesar gaya gesek antara lain bahan karet dan paku-paku atau pul. Kerugian akibat gaya gesek antara lain menghambat gerakan, mengikis permukaan yang bergesekan, dan memboroskan energi untuk mengatasi gaya gesek.

Cara mengurangi gaya gesek dengan memasang roda, memasang bantalan peluru dan menghaluskan permukaan benda.

#### **G. Metode Pembelajaran**

- Metode Pembelajaran:
	- 1. Tanya jawab
	- 2. Diskusi
	- 3. Penugasan
	- 4. Kuis Sandi

### **H. Media dan Sumber Pembelajaran**

- Media Pembelajaran : *Realia*
- Sumber Pembelajaran :
	- Buku Paket IPA untuk SD/MI kelas 5 semester II

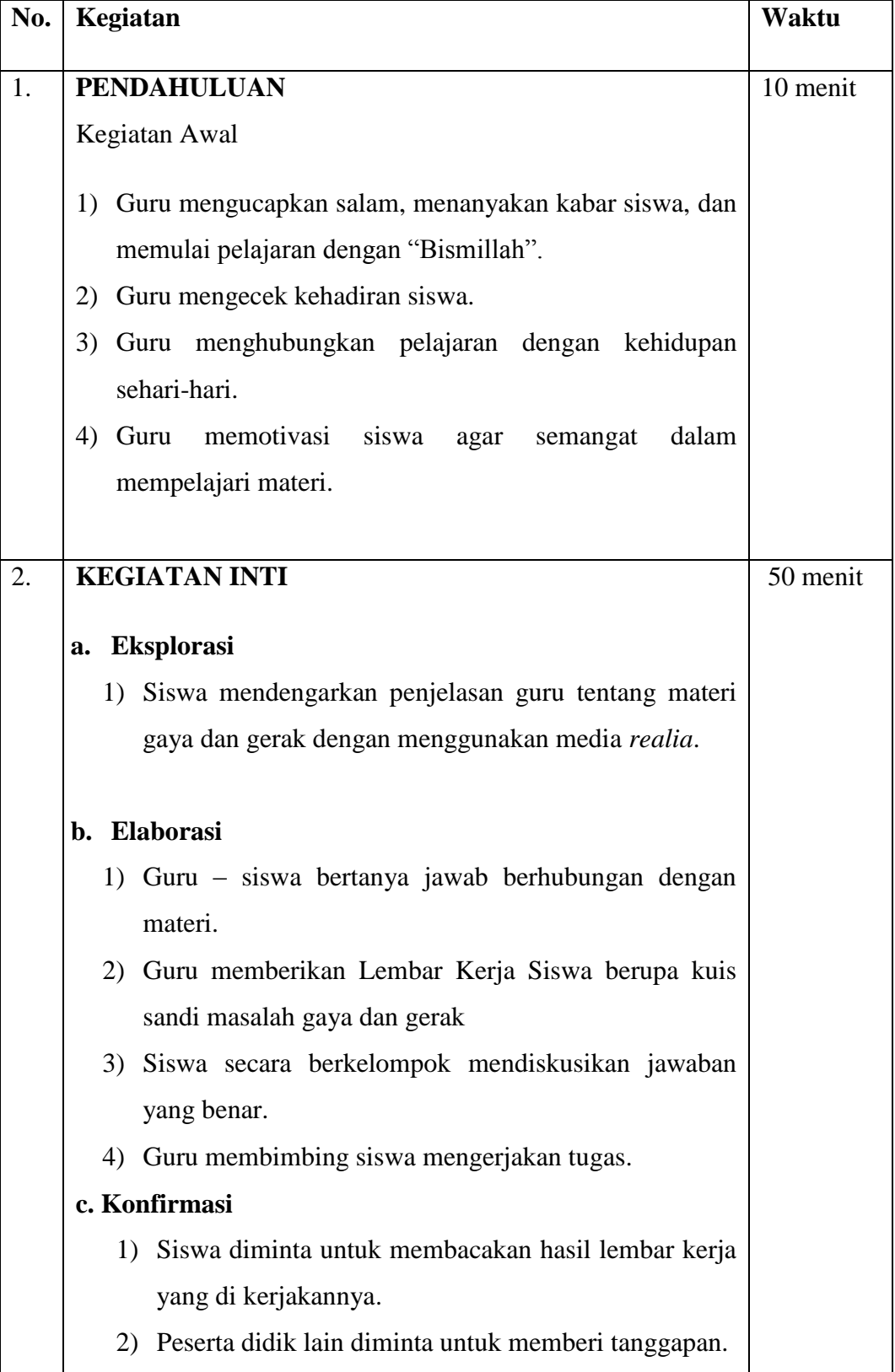

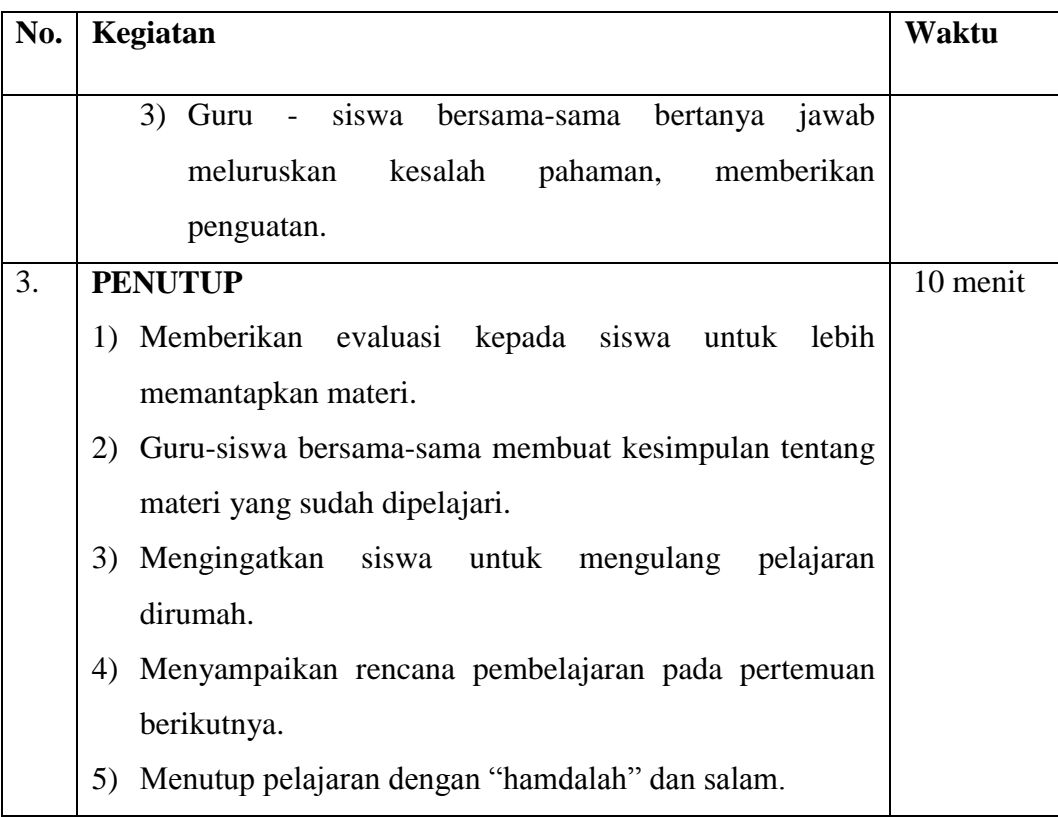

# **J. Evaluasi**

Tes Tertulis

Pilihan Ganda sesuai dengan yang terdapat di buku pake IPA kelas 5.

# **K. Observasi**

Mengamati pelaksanaan kegiatan belajar siswa dengan menggunakan lembar observasi terkait dengan:

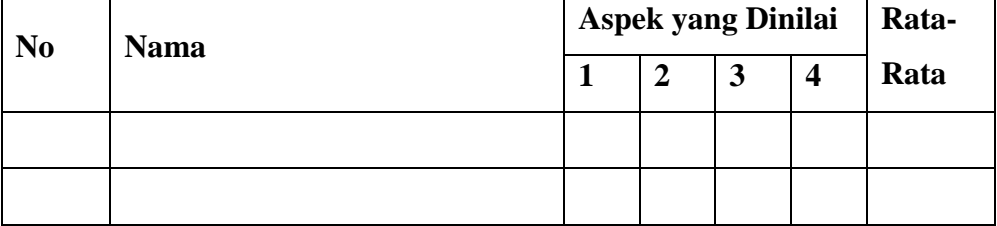

# **TABEL PENILAIAN SIKAP**

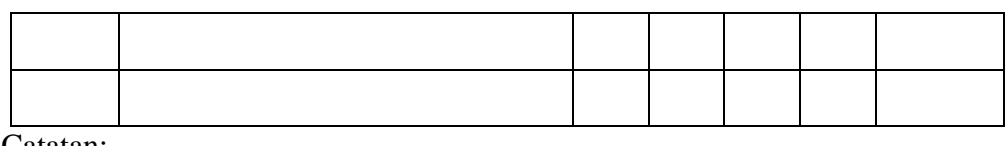

Catatan:

- Aspek yang dinilai  $: 1 =$  Antusias
	- $2 =$ Bertanya
	- $3 =$ Menjawab
	- 4 = Mengahargai Pendapat Orang Lain
- $\bullet$  Langkah Penyelesaian: 1 = Kurang baik
	- $2 =$ Cukup baik
	- $3 = Baik$
	- $4 =$ Sangat baik

Guru dapat mengembangkan tugas dan observasi diatas serta penskorannya sesuai dengan kebutuhan peserta didik dan dapat di rubah sewaktu-waktu.

Banjarmasin, 9 Januari 2017

Mengetahui,

Kepala Sekolah

Guru Mata Pelajaran IPA

Siti Kamina, S. Ag

Junaidi, S.Pd.I

Mahasiswa Penelitian

Muhammad Fikri

### **Lampiran 14 RPP kelas eksperimen pertemuan 2**

## **RENCANA PELAKSANAAN PEMBELAJARAN (RPP)**

# **PERTEMUAN II KELAS EKSPERIMEN**

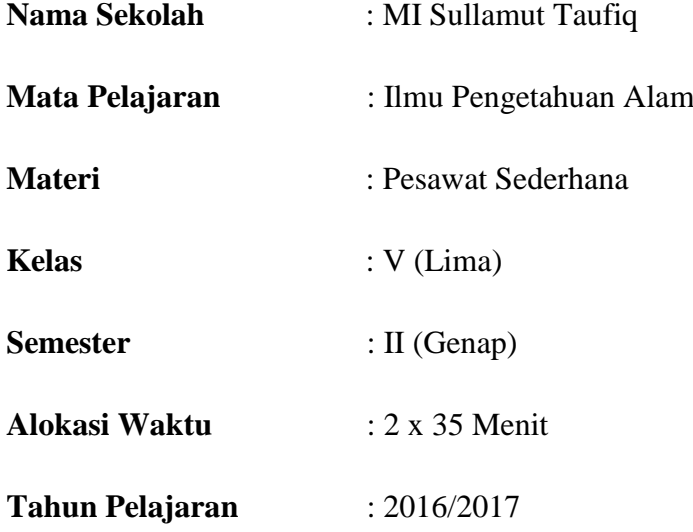

### **A. Standar Kompetensi**

Memahami hubungan antara gaya, gerak, dan energi serta fungsinya.

## **B. Kompetensi Dasar**

1. Menjelaskan pesawat sederhana yang dapat membuat pekerjaan lebih mudah dan lebih cepat.

# **C. Indikator**

- 1. Menyebutkan definisi pesawat sederhana.
- 2. Menyebutkan jenis-jenis pesawat sederhana.
- 3. Menyebutkan jenis-jenis tuas.
- 4. Menyebutkan jenis-jenis katrol.
- 5. Menyebutkan contoh bidang miring dan roda.

### **D. Tujuan Pembelajaran**

Setelah proses pembelajaran siswa mampu menyebutkan devinisi pesawat sederhana, jenis-jenis pesawat sederhana, jenis-jenis tuas, katrol, bidang miring, dan roda.

### **E. Karakter Yang Diharapkan**

Kerja keras, kerja sama, dan tanggung jawab.

### **F. Materi Pembelajaran**

a. Pesawat sederhana

Terdapat empat jenis pesawat sederhana:

1) Tuas (pengungkit)

Kita mungkin merasa kesulitan untuk mengangkat batu besar. Namun, dengan tuas, kita dapat memindahkan batu besar itu dengan mudah.

a) Tuas jenis 1

Tuas jenis 1 adalah tuas yang titik tumpunya berada diantara beban dan kuasa. Dengan tuas jenis 1 kita dapat mengangkat beban yang berat dengan gaya kecil seperti obeng, gunting, catut, dan linggis.

b) Tuas jenis 2

Pada tuas jenis 2 posisi beban berada diantara titik tumpu dan titik kuasa. Pada tuas jenis ini, lengan kuasa jauh lebih panjang daripada lengan beban. Dengan tuas jenis 2 gaya yang seharusnya kita keluarkan banyak berkurang seperti pembuka botol, dan pemotong kertas.

c) Tuas jenis 3

Tuas jenis 3 adalah tuas yang letak titik kuasanya berada diantara titik tumpu dan beban. Pada tuas jenis ini, lengan beban lebih panjang daripada lengan kuasa. Akibatnya gaya yang harus dikeluarkan untuk mengangkat beban menjadi lebih besar. Contohnya seperti alat penjepit dan sapu.

Untuk memudahkan membedakan jenis-jenis tuas, perhatikanlah pernyataan dibawah ini:

- Tuas jenis 1, bagian yang berada ditengah adalah titik tumpu.
- Tuas jenis 2, bagian yang berada ditengah adalah beban.
- Tuas jenis 3, bagian yang berada ditengah adalah kuasa.

### 2) Bidang miring

Bidang miring adalah permukaan datar yang salah satu ujungnya lebih tinggi daripada ujung yang lain. Bidang miring dibuat untuk mempermudah dalam memindahkan suatu benda. Namun, lintasan yang ditempuh menjadi lebih panjang. Salah satu contoh pemanfaatan bidang miring adalah untuk memindahkan peti kedalam bak truk.

3) Katrol

Katrol merupakan roda yang berputar pada porosnya. Biasanya katrol digunakan untuk mengangkat benda yang berat. Dengan katrol, benda yang berat dapat diangkat dengan mudah. Hal itu disebabkan katrol dapat mengubah arah gaya yang digunakan untuk mengangkat atau menarik benda.

Katrol dibedakan menjadi empat jenis, yaitu katrol tetap, katrol bebas, katrol majemuk, dan blok katrol.

a) Katrol tetap

Katrol tetap adalah katrol yang posisinya tidak berubah. Katrol seperti ini adalah katrol yang dipasang pada suatu tempat yang tetap dan kukuh. Seperti katrol pada sumur timba.

b) Katrol bebas

Katrol bebas merupakan katrol yang posisinya selalu berubah. Hal itu disebabkan katrol itu tidak dipasang pada tempat tertentu seperti katrol pada mobil *crane* bangunan.

c) Katrol majemuk

Apabila katrol tetap dan katrol majemuk dipadukan, terbentuklah katrol majemuk. Dengan kata lain katrol majemuk adalah perpaduan katrol majemuk dan katrol bebas yang dihubungkan dengan suatu tali.

d) Blok katrol

Jika dua katrol dipasang secara berdampingan pada satu poros, kedua katrol itu disebut katrol blok.

4) Roda

Apabila ban sepeda yang kita naiki kempis maka kamu akan berat untuk mengayuh sepeda, akan tetapi apabila ban sepeda tidak kempis, maka akan mudah untuk mengayuh sepeda dan membuat kita untuk cepat di dalam menempuh suatu perjalan. Hal itu berarti roda dapat memudahkan dalam pekerjaan, dengan demikian roda termasuk pesawat sederhana

## **G. Metode Pembelajaran**

- Metode Pembelajaran:
	- 1. Tanya jawab
	- 2. Diskusi
	- 3. Penugasan
	- 4. Kuis Sandi

# **H. Media dan Sumber Pembelajaran**

- Media Pembelajaran : *realia*
- Sumber Pembelajaran :
	- Buku Paket IPA untuk SD/MI kelas 5 semester II

### **I. Langkah-langkah Pembelajaran**

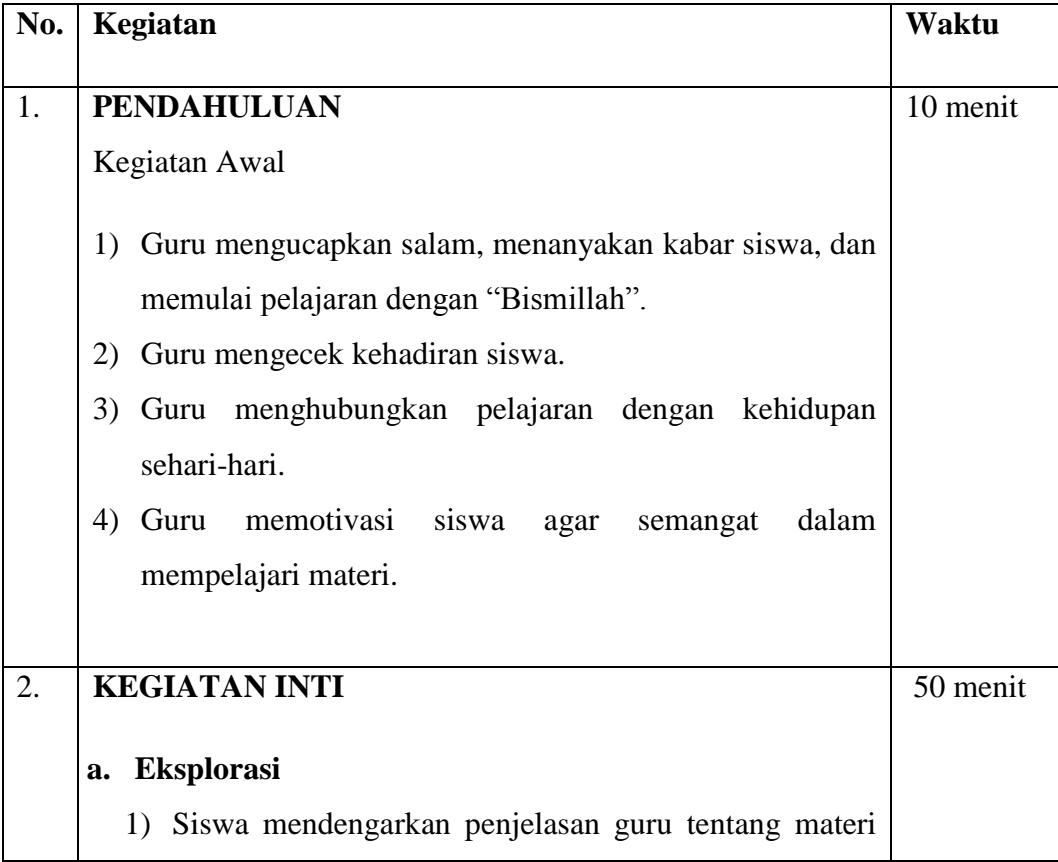

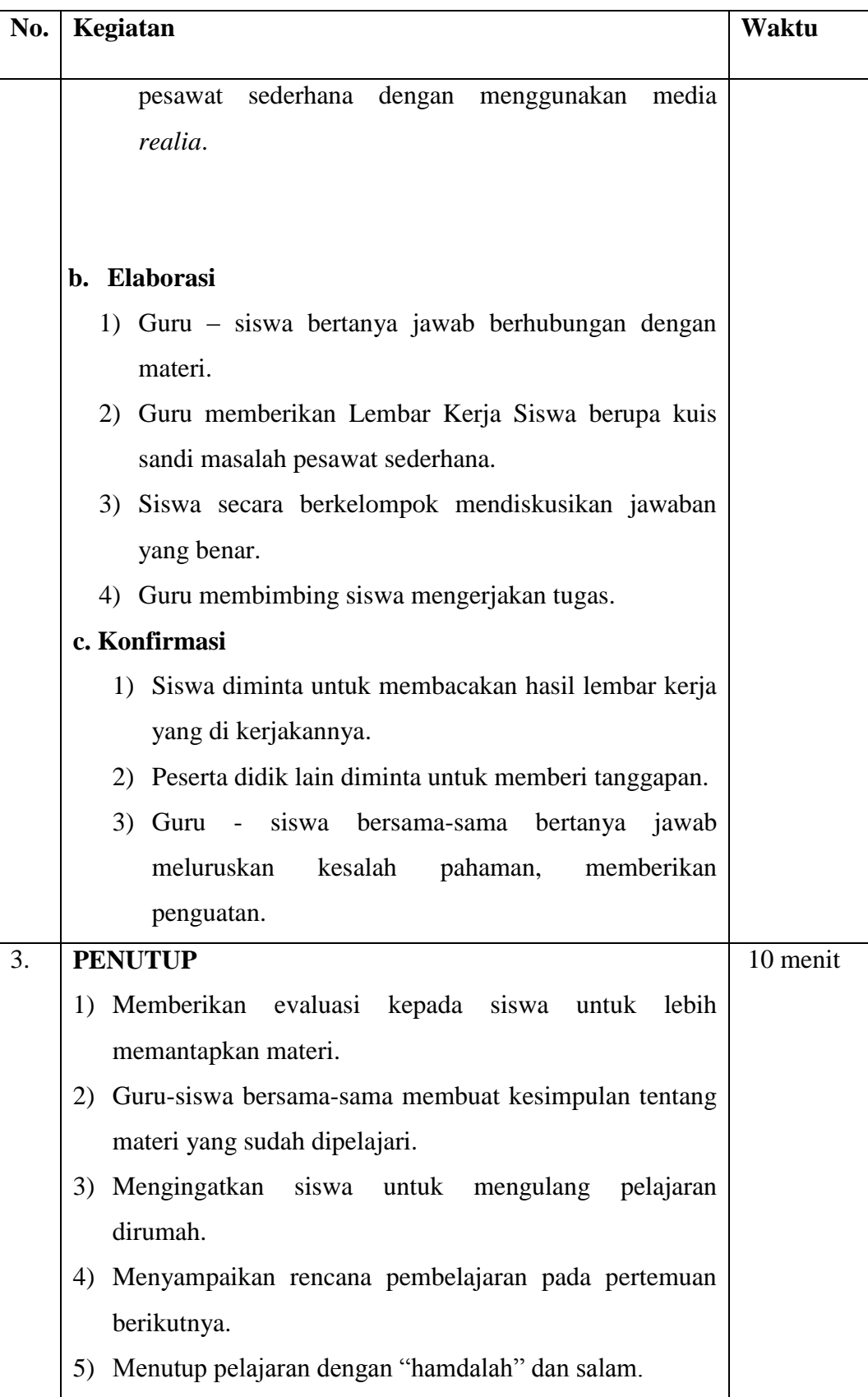

# **J. Evaluasi**

Tes Tertulis

Pilihan Ganda sesuai dengan yang terdapat di buku pake IPA kelas 5.

### **K. Observasi**

Mengamati pelaksanaan kegiatan belajar siswa dengan menggunakan lembar observasi terkait dengan:

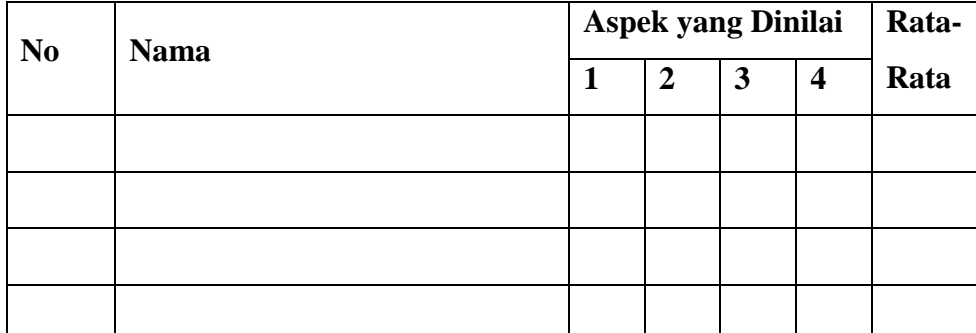

**TABEL PENILAIAN SIKAP**

Catatan:

- Aspek yang dinilai  $: 1 =$  Antusias
	- $2 = Bertanya$
	- $3 =$ Menjawab
	- 4 = Mengahargai Pendapat Orang Lain
- $\bullet$  Langkah Penyelesaian: 1 = Kurang baik
	- $2 =$ Cukup baik
	- $3 =$ Baik
	- $4 =$ Sangat baik

Guru dapat mengembangkan tugas dan observasi diatas serta penskorannya sesuai dengan kebutuhan peserta didik dan dapat di rubah sewaktu-waktu.

Banjarmasin, Januari 2017

Mengetahui,

Kepala Sekolah

Guru Mata Pelajaran IPA

Siti Kamina, S. Ag

Junaidi, S.Pd, I

Mahasiswa Penelitian

Muhammad Fikri

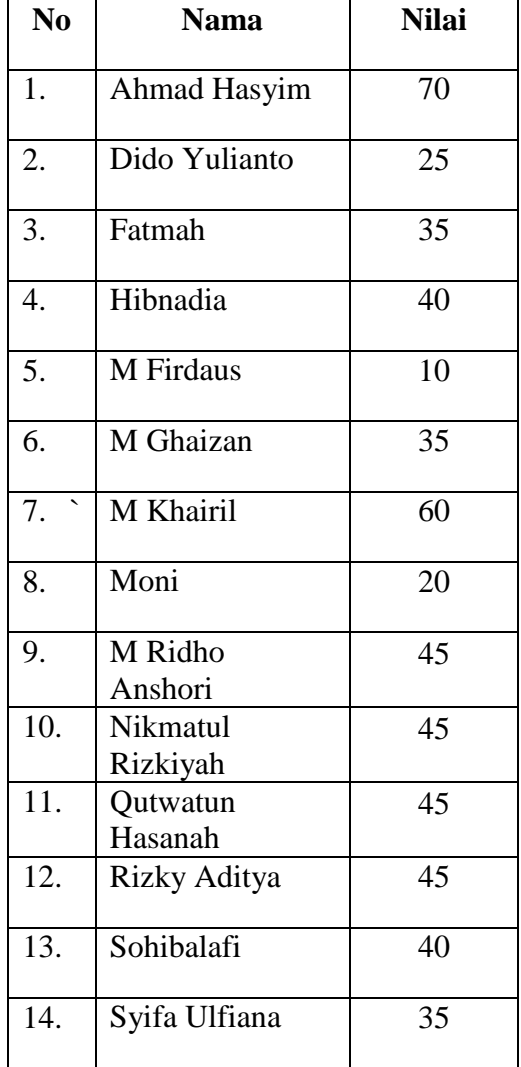

# **Lampiran 15 Nilai** *Pretest* **Kelas Kontrol**

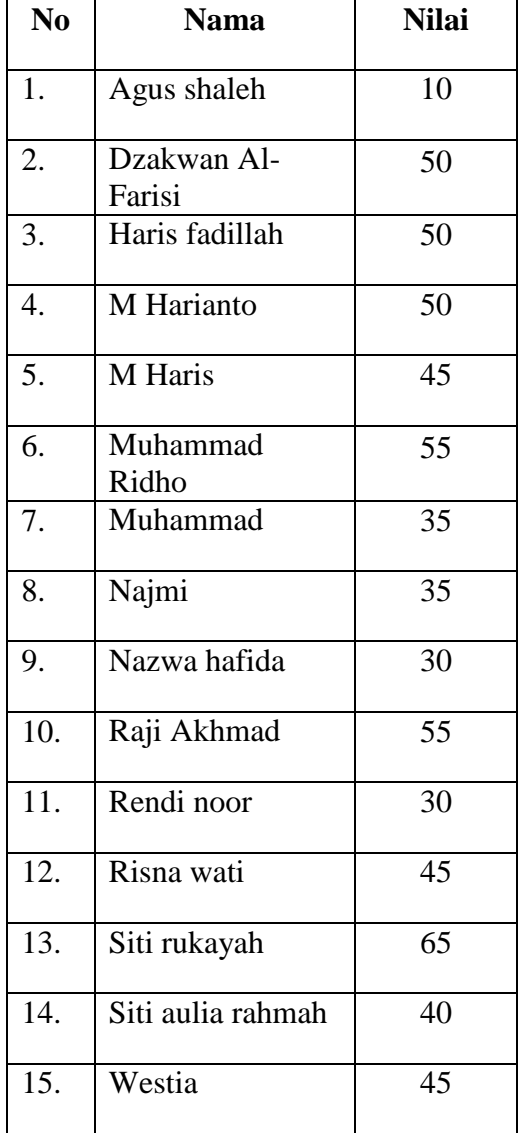

# **Lampiran 16 Nilai** *Pretest* **Kelas Eksperimen**

# **Lampiran 17 Perhitungan Presentasi Kualifikasi Nilai** *Pretest* **di Kelas Kontrol**

- $P = \frac{F}{N} \times 100\% = \frac{0}{14}$  $\frac{0}{14}$  x 100% = 0%
- $P = \frac{F}{N} \times 100\% = \frac{0}{14}$  $\frac{0}{14}$  x 100% = 0%
- $P = \frac{F}{N} \times 100\% = \frac{1}{14}$  $\frac{1}{14}$  x 100% = 7,14%
- $P = \frac{F}{N} \times 100\% = \frac{1}{14}$  $\frac{1}{14}$  x 100% = 7,14%
- $P = \frac{F}{N} \times 100\% = \frac{6}{14}$  $\frac{6}{14}$  x 100% = 42,86%
- $P = \frac{F}{N} \times 100\% = \frac{6}{14}$  $\frac{6}{14}$  x 100% = 42,86%

# **Lampiran 18 Perhitungan Presentasi Kualifikasi Nilai** *Pretest* **Kelas Eksperimen**

- $P = \frac{F}{N} \times 100\% = \frac{0}{15}$  $\frac{0}{15}$  x 100% = 0%
- $P = \frac{F}{N} \times 100\% = \frac{0}{15}$  $\frac{0}{15}$  x 100% = 0%
- $P = \frac{F}{N} \times 100\% = \frac{0}{15}$  $\frac{0}{15}$  x 100% = 0%
- $P = \frac{F}{N} \times 100\% = \frac{3}{15}$  $\frac{3}{15}$  x 100% = 20%
- $P = \frac{F}{N} \times 100\% = \frac{7}{15}$  $\frac{7}{15}$  x 100% = 47%
- $P = \frac{F}{N} \times 100\% = \frac{5}{15}$  $\frac{3}{15}$  x 100% = 33%

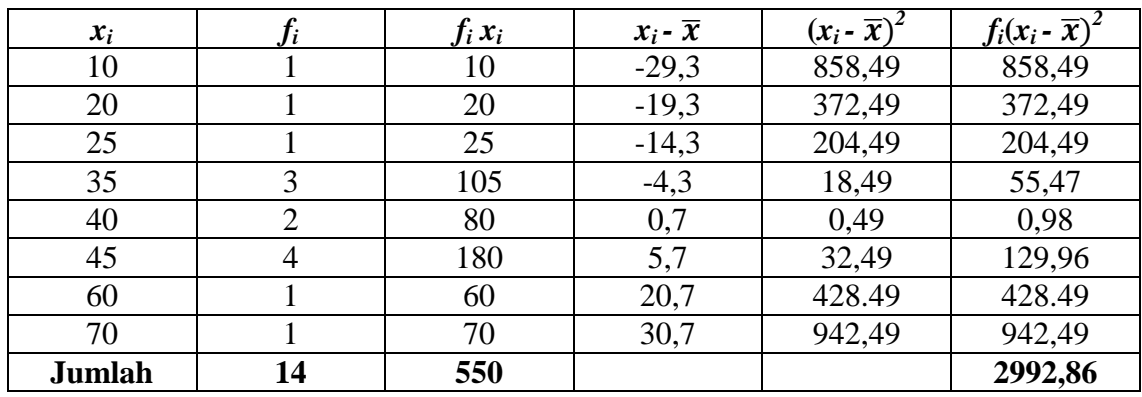

# **Lampiran 19 Perhitungan Rata-rata, Standar Deviasi, dan Varians Nilai** *Pretest*  **Kelas Kontrol**

Rata-rata (x)  
\n
$$
= \frac{\sum f_i x_i}{\sum f_i} = \frac{550}{14} = 39,3
$$
\nStandard  
\n
$$
= \sqrt{\frac{\sum f_i (x_i - \overline{x})^2}{n-1}}
$$
\n
$$
= \sqrt{\frac{2992,86}{14-1}}
$$
\n
$$
= \sqrt{\frac{2992,86}{14}} = \sqrt{\frac{2992,86}{14}} = \sqrt{\frac{2992,8
$$

$$
= 15,2
$$
  
Varians (S<sup>2</sup>) 
$$
= 15,22
$$

$$
= 231,04
$$

13

![](_page_65_Picture_275.jpeg)

![](_page_65_Picture_276.jpeg)

Rata-rata (x) 
$$
= \frac{\sum f_i x_i}{\sum f_i} = \frac{635}{15} = 42.3
$$

Standar deviasi  $(S)$ 

$$
\sqrt{\frac{n-1}{n-1}}
$$

$$
= \sqrt{\frac{2493,35}{15-1}}
$$

$$
= \sqrt{\frac{2493,35}{14}}
$$

 $\sum$ fi(Xi– $\overline{X}$ )<sup>2</sup>

$$
= 13.3
$$

Varians  $(S^2)$  $= 13,3^2$ 

 $= 176,89$ 

| No.            | $x_i$ | $x_i - \overline{x}$ | $z_i$    | $f(z_i)$ | $S(z_i)$ | $ f(zi) - S(zi) $ |
|----------------|-------|----------------------|----------|----------|----------|-------------------|
| 1              | 10    | $-29,3$              | $-1,927$ | 0,026    | 0,071    | 0,0444            |
| $\overline{2}$ | 20    | $-19,3$              | $-1,269$ | 0,102    | 0,142    | 0,0407            |
| 3              | 25    | $-14,3$              | $-0,940$ | 0,173    | 0,214    | 0,0408            |
| 4              | 35    | $-4,3$               | $-0,282$ | 0,388    | 0,428    | 0,0399            |
| 5              | 35    | $-4,3$               | $-0,282$ | 0,388    | 0,428    | 0,0399            |
| 6              | 35    | $-4,3$               | $-0,282$ | 0,388    | 0,428    | 0,0399            |
| 7              | 40    | 0,7                  | 0,046    | 0,518    | 0,571    | 0,0530            |
| 8              | 40    | 0,7                  | 0,046    | 0,518    | 0,571    | 0,0530            |
| 9              | 45    | 5,7                  | 0,375    | 0,646    | 0,857    | 0,2109            |
| 10             | 45    | 5,7                  | 0,375    | 0,646    | 0,857    | 0,2109            |
| 11             | 45    | 5,7                  | 0,375    | 0,646    | 0,857    | 0,2109            |
| 12             | 45    | 5,7                  | 0,375    | 0,646    | 0,857    | 0,2109            |
| 13             | 60    | 20,7                 | 1,361    | 0,913    | 0,928    | 0,0151            |
| 14             | 70    | 30,7                 | 2,019    | 0,978    | 1        | 0,0217            |

**Lampiran 21 Perhitungan Uji Normalitas Nilai** *Pretest* **Kelas Kontrol**

 $n = 14$ 

 $L_{\text{hitung}}$  = 0,210

 $L_{\text{table}}$  = 0, 227 (interpolasi linier)

Karena  $L_{\text{hitung}} \leq L_{\text{table}}$ maka data berdistribusi normal

| No.            | $x_i$ | $x_i - \overline{x}$ | $z_i$    | $f(z_i)$ | $S(z_i)$ | $ f(zi) - S(zi) $ |
|----------------|-------|----------------------|----------|----------|----------|-------------------|
| 1              | 10    | $-32,3$              | $-2,428$ | 0,007    | 0,066    | 0,0590            |
| $\overline{2}$ | 30    | $-12,3$              | $-0,924$ | 0,177    | 0,2      | 0,0224            |
| 3              | 30    | $-12,3$              | $-0,924$ | 0,177    | 0,2      | 0,0224            |
| $\overline{4}$ | 35    | $-7,3$               | $-0,548$ | 0,291    | 0,333    | 0,0417            |
| 5              | 35    | $-7,3$               | $-0,548$ | 0,291    | 0,333    | 0,0417            |
| 6              | 40    | $-2,3$               | $-0,172$ | 0,431    | 0,466    | 0,0353            |
| 7              | 40    | $-2,3$               | $-0,172$ | 0,431    | 0,466    | 0,0353            |
| 8              | 45    | 2,7                  | 0,203    | 0,580    | 0,6      | 0,0195            |
| 9              | 45    | 2,7                  | 0,203    | 0,580    | 0,6      | 0,0195            |
| 10             | 50    | 7,7                  | 0,578    | 0,718    | 0,8      | 0,0813            |
| 11             | 50    | 7,7                  | 0,578    | 0,718    | 0,8      | 0,0813            |
| 12             | 50    | 7,7                  | 0,578    | 0,718    | 0,8      | 0,0813            |
| 13             | 55    | 12,7                 | 0,954    | 0,830    | 0,933    | 0,1031            |
| 14             | 55    | 12,7                 | 0,954    | 0,830    | 0,933    | 0,1031            |
| 15             | 65    | 22,7                 | 1,706    | 0,956    |          | 0,0439            |

**Lampiran 22 Perhitungan Uji Normalitas Nilai** *Pretest* **Kelas Eksperimen**

 $n = 15$ 

 $L_{\text{hitung}} = 0,103$ 

 $L_{\text{table}} = 0, 220$  (interpolasi linier)

Karena  $L_{\text{hitung}} \le L_{\text{table}}$  maka data berdistribusi normal

![](_page_68_Picture_122.jpeg)

![](_page_68_Picture_123.jpeg)

Langkah-langkah pengujian:

- 1.  $F_{\text{hitung}} = \frac{\text{varians terbesar}}{\text{varians terkecil}} = \frac{231,04}{176,89}$  $\frac{231,04}{176,89} = 1,306$
- 2. Menentukan nilai  $F_{\text{table}}$

Derajat kebebasan (db) pembilang  $= n-1 = 14-1 = 13$ 

Derajat kebebasan (db) penyebut =  $n-1 = 15-1 = 14$ 

Dengan taraf signifikasi ( $\alpha$ ) = 0,05 diperoleh F tabel= 2,51 (interpolasi linier)

3. Kesimpulan

Karena  $F_{\text{hitung}} \leq F_{\text{table}}$ , maka disimpulkan bahwa kedua data homogen.

# **Lampiran 24 Perhitungan Uji t Nilai** *Pretest* **Siswa**

- H0: Tidak terdapat perbedaan yang signifikan antara kemampuan awal siswa di kelas kontrol dengan kemampuan awal siswa di kelas eksperimen
- Ha: Terdapat perbedaan yang signifikan antara kemampuan awal siswa di kelas kontrol dengan kemampuan awal siswa di kelas eksperimen

### **Perhitungan Uji t**

1. Menentukan nilai  $t_{\text{table}}$ 

 $n_1 = 15$   $n_2 = 14$   $db = n_1+n_2-2 = 15+14-2=27$ 

Untuk db  $= 27$  maka t<sub>tabel</sub>  $= 2,05$ 

2. Menentukan nilai thitung

$$
t = \frac{\bar{x}_1 - \bar{x}_2}{\sqrt{\frac{(n_1 - 1)S_1^2 + (n_2 - 1)S_2^2}{n_1 + n_2 - 2}(\frac{1}{n_1} + \frac{1}{n_2})}}
$$
  
= 
$$
\frac{42.3 - 39.3}{\sqrt{\frac{14(176.89) + 13(231.04)}{15 + 14 - 2}(\frac{1}{15} + \frac{1}{14})}}
$$
  
= 
$$
\frac{3}{\sqrt{\frac{2476.46 + 3003.52}{27}(\frac{29}{210})}}
$$
  
= 
$$
\frac{3}{\sqrt{\frac{158.919.42}{5670}}}
$$
  
= 
$$
\frac{3}{\sqrt{\frac{158.919.42}{5670}}}
$$
  
= 
$$
\frac{3}{\sqrt{2.802.8}}
$$

$$
=\frac{3}{52,9}
$$

$$
=0,5671
$$

# **Lampiran 24 (lanjutan)**

3. Kesimpulan

 $-t_{\text{table}} \leq t_{\text{hitung}} \leq t_{\text{table}} - 2.05 \leq 0.5671 \leq 2.05$ 

Karena thitung lebih kecil dari ttabel maka  $H_0$  diterima dan  $H_a$  ditolak sehingga dapat disimpulkan bahwa tidak terdapat pengaruh yang signifikan antara nilai *pretest* siswa kelas kontrol dengan kelompok kelas eksperimen.

# **Lampiran 27 Perhitungan Presentasi Kualifikasi Nilai** *Posttest* **di Kelas Kontrol**

- $P = \frac{F}{N} \times 100\% = \frac{1}{14} \times 100\% = 7,15\%$
- $P = \frac{F}{N} \times 100\% = \frac{3}{14} \times 100\% = 21,42\%$
- $P = \frac{F}{N} \times 100\% = \frac{1}{14} \times 100\% = 7,15\%$
- $P = \frac{F}{N} \times 100\% = \frac{6}{14} \times 100\% = 42,85\%$
- $P = \frac{F}{N} \times 100\% = \frac{2}{14} \times 100\% = 14,28\%$
- $P = \frac{F}{N} \times 100\% = \frac{1}{14} \times 100\% = 7,15\%$
# **Lampiran 28 Perhitungan Presentasi Kualifikasi Nilai** *Posttest* **di Kelas Eksperimen**

- $P = \frac{F}{N} \times 100\% = \frac{5}{15} \times 100\% = 33,4\%$
- $P = \frac{F}{N} \times 100\% = \frac{6}{15} \times 100\% = 40\%$
- $P = \frac{F}{N} \times 100\% = \frac{3}{15} \times 100\% = 20\%$
- $P = \frac{F}{N} \times 100\% = \frac{1}{15} \times 100\% = 6,6\%$
- $P = \frac{F}{N} x 100\% = \frac{0}{15} x 100\% = 0\%$
- $P = \frac{F}{N} x 100\% = \frac{0}{15} x 100\% = 0\%$

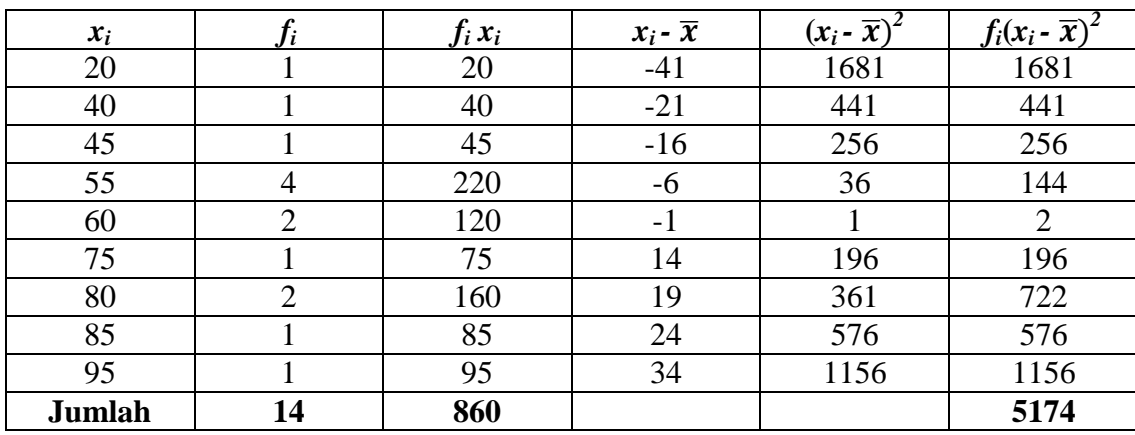

# **Lampiran 29 Perhitungan Rata-rata, Standar Deviasi, dan Varians Nilai** *Posttest* **Kelas Kontrol**

Rata-rata (x) 
$$
= \frac{\sum f_i x_i}{\sum f_i} = \frac{860}{14} = 61
$$
  
Standard *deviasi (S)* 
$$
= \sqrt{\frac{\sum f_i (x_i - \overline{x})^2}{n-1}}
$$

$$
= \sqrt{\frac{5174}{14-1}}
$$

$$
= \sqrt{\frac{5174}{13}}
$$

$$
= 19,95
$$

$$
= 19,952
$$

Varians  $(S^2)$ 

 $= 398,002$ 

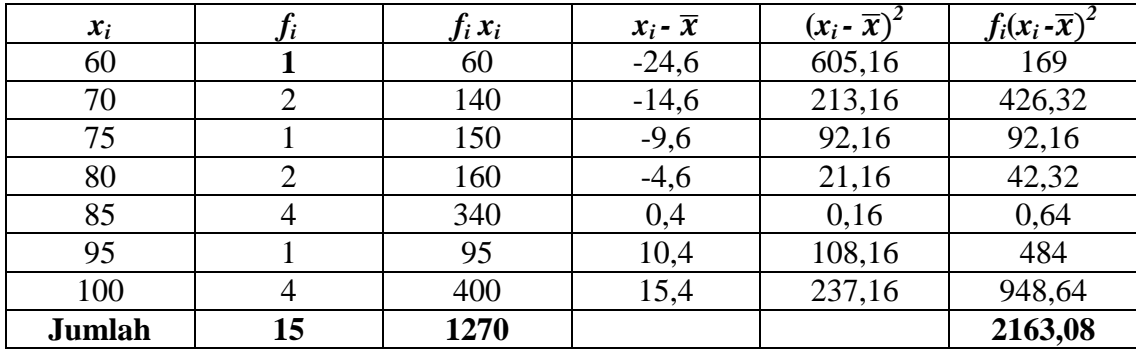

## **Lampiran 30 Perhitungan Rata-rata, Standar deviasi, dan Varians Nilai** *Posttest*

$$
\mathcal{L}^{\mathcal{L}}(\mathcal{L}^{\mathcal{L}})
$$

**Kelas Eksperimen**

Rata-rata (x) 
$$
= \frac{\sum f_i x_i}{\sum f_i} = \frac{1270}{15} = 84,6
$$
  
Standard **deviasi (S)** 
$$
= \sqrt{\frac{\sum f_i (xi - \overline{X})^2}{n-1}}
$$

$$
= \sqrt{\frac{2163,08}{15-1}}
$$

$$
= \sqrt{\frac{2163,08}{14}}
$$

$$
= 12,43
$$
  
Varians (S<sup>2</sup>) 
$$
= 12,43^2
$$

$$
= 154,505
$$

| No.            | $x_i$ | $x_i - x$ | $\emph{z}_{i}$ | $f(z_i)$ | $S(z_i)$     | $ f(z_i) - S(z_i) $ |
|----------------|-------|-----------|----------------|----------|--------------|---------------------|
| $\mathbf{1}$   | 20    | $-41$     | $-2,055$       | 0,0199   | 0,071        | 0,0514              |
| $\overline{2}$ | 40    | $-21$     | $-1,052$       | 0,146    | 0,142        | 0,0033              |
| 3              | 45    | $-16$     | $-0,802$       | 0,211    | 0,214        | 0,0030              |
| $\overline{4}$ | 55    | $-6$      | $-0,300$       | 0,381    | 0,5          | 0,1181              |
| 5              | 55    | $-6$      | $-0,300$       | 0,381    | 0,5          | 0,1181              |
| 6              | 55    | $-6$      | $-0,300$       | 0,381    | 0,5          | 0,1181              |
| $\tau$         | 55    | $-6$      | $-0,300$       | 0,381    | 0,5          | 0,1181              |
| 8              | 60    | $-1$      | $-0,050$       | 0,480    | 0,642        | 0,1628              |
| 9              | 60    | $-1$      | $-0,050$       | 0,480    | 0,642        | 0,1628              |
| 10             | 75    | 14        | 0,701          | 0,758    | 0,714        | 0,0442              |
| 11             | 80    | 19        | 0,952          | 0,829    | 0,857        | 0,0275              |
| 12             | 80    | 19        | 0,952          | 0,829    | 0,857        | 0,0275              |
| 13             | 85    | 24        | 1,203          | 0,885    | 0,928        | 0,0430              |
| 14             | 95    | 34        | 1,704          | 0,955    | $\mathbf{1}$ | 0,0441              |

**Lampiran 31 Perhitungan Uji Normalitas Nilai** *Posttest* **Kelas Kontrol**

 $n = 14$ 

 $L_{\text{hitung}} = 0,162$ 

 $L_{\text{table}} = 0,227$ 

Karena  $L_{\text{hitung}} \leq L_{\text{table}}$  maka data berdistribusi normal.

| No.            | $x_i$  | $x_i - x$        | $z_i$    | $f(z_i)$ | $S(z_i)$     | $ f(z_i)-S(z_i) $ |
|----------------|--------|------------------|----------|----------|--------------|-------------------|
| $\mathbf{1}$   | 60     | $-24,6$          | $-1,979$ | 0,023    | 0,066        | 0,042             |
| $\overline{2}$ | $70\,$ | $-14,6$          | $-1,174$ | 0,120    | 0,2          | 0,079             |
| 3              | $70\,$ | $-14,6$          | $-1,174$ | 0,120    | 0,2          | 0,079             |
| $\overline{4}$ | 75     | $-9,6$           | $-0,772$ | 0,219    | 0,266        | 0,046             |
| 5              | 80     | $-4,6$           | $-0,370$ | 0,355    | 0,4          | 0,044             |
| 6              | 80     | $-4,6$           | $-0,370$ | 0,355    | 0,4          | 0,044             |
| $\overline{7}$ | 85     | $0,\overline{4}$ | 0,032    | 0,512    | 0,666        | 0,153             |
| 8              | 85     | 0,4              | 0,032    | 0,512    | 0,666        | 0,153             |
| 9              | 85     | 0,4              | 0,032    | 0,512    | 0,666        | 0,153             |
| 10             | 85     | 0,4              | 0,032    | 0,512    | 0,666        | 0,153             |
| 11             | 95     | 10,4             | 0,836    | 0,798    | 0,733        | 0,065             |
| 12             | 100    | 15,4             | 1,238    | 0,892    | $\mathbf{1}$ | 0,107             |
| 13             | 100    | 15,4             | 1,238    | 0,892    | $\mathbf{1}$ | 0,107             |
| 14             | 100    | 15,4             | 1,238    | 0,892    | $\mathbf{1}$ | 0,107             |
| 15             | 100    | 15,4             | 1,238    | 0,892    | $\mathbf{1}$ | 0,107             |

**Lampiran 32 Perhitungan Uji Normalitas Nilai** *Posttest* **Kelas Eksperimen**

 $n = 15$ 

 $L_{\text{hitung}} = 0,153$ 

 $L_{\text{table}} = 0,220$  (interpolasi linier)

Karena  $L_{\text{hitung}} \leq L_{\text{table}}$  maka data berdistribusi normal

#### **Lampiran 33 Perhitungan Uji Homogenitas Posttest Siswa**

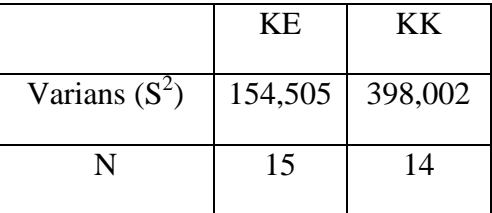

Langkah-langkah pengujian:

1. Mencari Fhitung dengan rumus

 $=\frac{398,002}{154,505}$  $\frac{396,002}{154,505} = 2,57$  $F_{\text{hitung}} = \frac{\text{varians terbesar}}{\text{varians terkecil}}$ 

2. Menentukan nilai  $F_{\text{table}}$ 

derajat kebebasan (db) pembilang =  $n-1 = 14 - 1 = 13$ 

derajat kebebasan (db) penyebut =  $n-1 = 15 - 1 = 14$ 

Dengan taraf signifikan ( $\alpha$ ) = 0,05 diperoleh F<sub>tabel</sub> = 2,51

#### Kesimpulan

karena  $F_{hitung} < F_{tablel}$ . maka disimpulkan bahwa kedua data tidak homogen

#### **Lampiran 34 Perhitungan Uji U** *Posttest*

- H0 : Tidak terdapat pengaruh yang signifikan penggunaan media *Realia* terhadap hasil belajar siswa pada pembelajaran IPA di MI Sullamut Taufiq Banjarmasin.
- Ha : Terdapat pengaruh yang signifikan penggunaan media *Realia* terhadap hasil belajar siswa pada pembelajaran IPA di MI Sullamut Taufiq Banjarmasin.

#### **Perhitungan Uji U**

1. Menghitung jumlah jenjang masing-masing bagi sampel pertama dan kedua yang dinotasikan dengan  $\sum R_1$  dan  $\sum R_2$ 

Perhitungan jenjang nilai kelas eksperimen dan kelas kontrol untuk Uji Mann-Whitney.

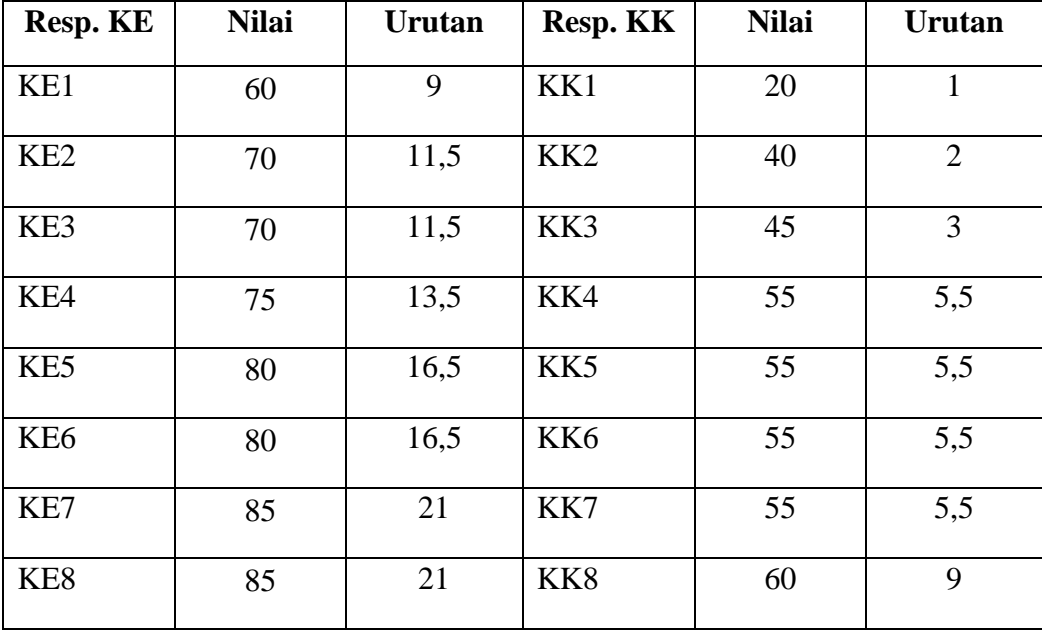

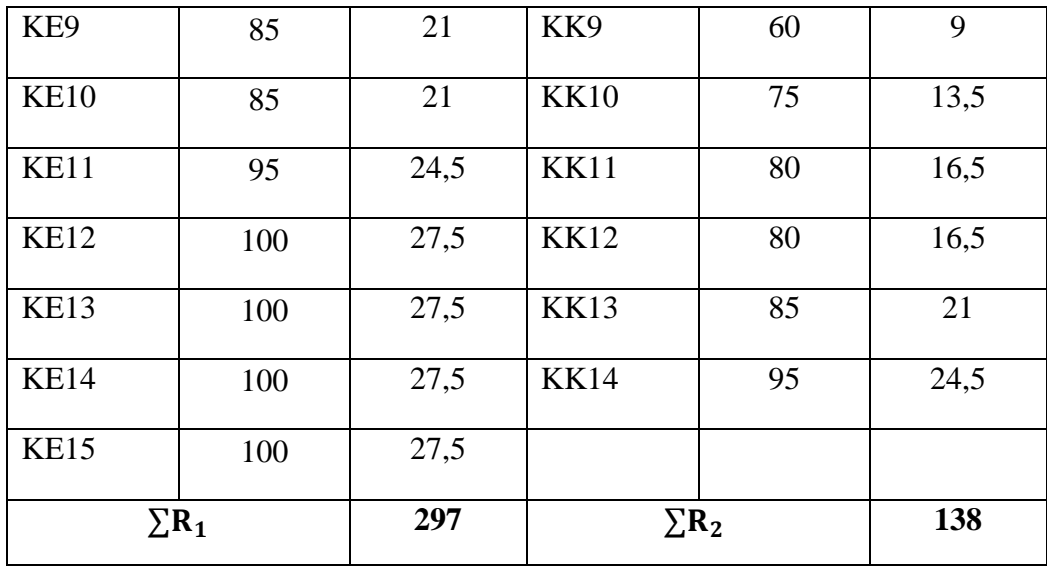

#### 2. Perhitungan Uji U

- a.  $U_1 = n_1 n_2 + \frac{n_1(n_1+1)}{2}$  $\frac{1_1+1}{2}$  -  $\Sigma$  R<sub>1</sub>
	- $U_1 = (15)(14) + \frac{15(15+1)}{2} 297$  $U_1 = 210 + \frac{225 + 15}{2}$  $\frac{2}{2}$  – 297  $U_1 = 120 + 210 - 297$

$$
U_1 = 33
$$

- b.  $U_2 = n_1 n_2 + \frac{n_2(n_2+1)}{2}$  $\frac{1_2+1}{2}$  -  $\Sigma$  R<sub>2</sub>  $U_2 = (15) (14) + \frac{14(14+1)}{2} - 138$  $U_2 = 210 + \frac{196 + 14}{3}$  $\frac{2^{114}}{2}$  – 138  $U_2 = 210 + 105 - 138$  $U_2 = 177$
- c. Nilai U yang digunakan adalah nilai U yang lebih kecil dan yang lebih besar ditandai dengan  $U^*$  Jadi, U = 33 dan U\* = 177.

#### **Lampiran 34 (lanjutan)**

Periksa nilai U dan U\* dengan membandingkan nilai nya dengan  $\frac{n_{1\,n_{2}}}{2}$ .

$$
U = 33 < \frac{n_{1 n_2}}{2} = \frac{(15)(14)}{2} = 105
$$
  
\n
$$
U^* = 177 > \frac{n_{1 n_2}}{2} = \frac{(15)(14)}{2} = 105
$$
  
\n
$$
U = n_1 n_2 - U^*
$$
  
\n
$$
= (15)(14) - 177
$$
  
\n
$$
= 210 - 177
$$
  
\n
$$
= 33
$$

3. Menghitung Nilai Z

$$
Z_{\text{hitung}} = \frac{U - \frac{n_1 n_2}{2}}{\sqrt{\frac{n_1 n_2 (n_1 + n_2 + 1)}{12}}}
$$

$$
= \frac{33 - \frac{(15)(14)}{2}}{\sqrt{\frac{(15)(14)(15 + 14 + 1)}{12}}}
$$

$$
= \frac{33 - 105}{\sqrt{\frac{(210)(30)}{12}}}
$$

$$
= \frac{-72}{\sqrt{\frac{6300}{12}}}
$$

$$
= \frac{-72}{\sqrt{525}}
$$

$$
= \frac{-72}{22,91}
$$

 $= -3,142$ 

## 4. Menentukan nilai  $Z_{\text{table}}$

Nilai Z<sub>tabel</sub> dapat diperoleh dari tabel nilai Z dari luas di bawah kurva normal baku, dengan menggunakan tabel ini, dengan taraf nyata  $\alpha$  = 5% maka nilai  $Z_a$  yaitu 1,960. Nilai $Z_\alpha$ adalah tetap dan tidak berubah-ubah, berapapun jumlah sampel.

5. Simpulan

Karena  $Z_{\text{hitung}}$  lebih kecil dari - $Z_{\alpha/2}$  maka  $H_0$  ditolak  $H_a$  diterima sehingga dapat disimpulkan bahwa ada pengaruh yang signifikan penggunaan media *Realia* terhadap hasil belajar siswa pada pembelajaran IPA di MI Sullamut Taufiq Banjarmasin.

#### **Lampiran 35**

#### **Pedoman Wawancara**

#### **Untuk Guru IPA kelas V**

- 1. Berapa alokasi waktu untuk mengajar IPA dalam seminggu?
- 2. Apakah saja buku pegangan anda?
- 3. Berapa nilai KKM IPA?
- 4. Sudah berapa lama mengajar IPA?
- 5. Apakah Bapak menggunakan metode ketika mengajar?
- 6. Media apa yang biasa bapak gunakan dalam pembelajaran IPA?
- 7. Media apa yang biasa bapak gunakan pada materi gaya dan pesawat sederhana?
- 8. Bagamana kondisi siswa kelas V?
- 9. Apakah ada sarana dan prasarana yang mendukung untuk pembelajaran IPA di MI Sullamut Taufiq?
- 10. Selama ini, apakah waktu yang tersedia cukup untuk proses pembelajaran IPA?
- 11. Apa latar belakang pendidikan bapak sebagai guru mata pelajaran IPA kelas V?
- 12. Sejak kapan bapak mulai mengajar di MI Sullamut Taufiq?

#### **Lampiran 35 (lanjutan)**

## **Untuk Kepala Sekolah dan Tata Usaha**

- 1. Bagaimana berdirinya MI Sullamut Taufiq?
- 2. Kapan Berdirinya MI Sullamut Taufiq?
- 3. Berapa jumlah guru yang mengajar di sekolah ini?
- 4. Apa saja sarana dan prasarana yang tersedia di sekolah ini?
- 5. Berapa jumlah siswa kelas V di sekolah ini?

#### **Untuk Siswa Kelas V**

- 1. Apakah anda menyukai mata pelajaran IPA?
- 2. Apakah anda mengalami kesulitan dalam mata pelajaran IPA?
- 3. Apakah gaya mengajar guru IPA sangat menyenangkan?

#### **PEDOMAN OBSERVASI**

- 1. Meninjau secara langsung kondisi sarana prasarana di sekolah.
- 2. Mengamati respon siswa terhadap media *realia* pada kelas V A (kelas eksperimen).
- 3. Meninjau pelaksanaan kegiatan pembelajaran IPA di kelas V B (kelas kontrol).
- 4. Mengamati sarana prasarana belajar dan pembelajaran IPA yang dimiliki pihak sekolah.

#### **PEDOMAN DOKUMENTASI**

- 1. Mencari data tentang riwayat singkat berdirinya sekolah.
- 2. Mencari data tentang letak sekolah.
- 3. Mencari data tentang keadaan guru dan siswa di MI Sullamut Taufiq
- 4. Mencari data tentang sarana prasarana yang ada di MI Sullamut Taufiq.

**Lampiran 36**

#### **LEMBAR OBSERVASI**

## **AKTIVITAS BELAJAR SISWA**

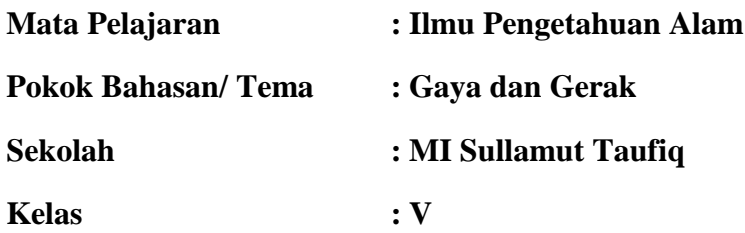

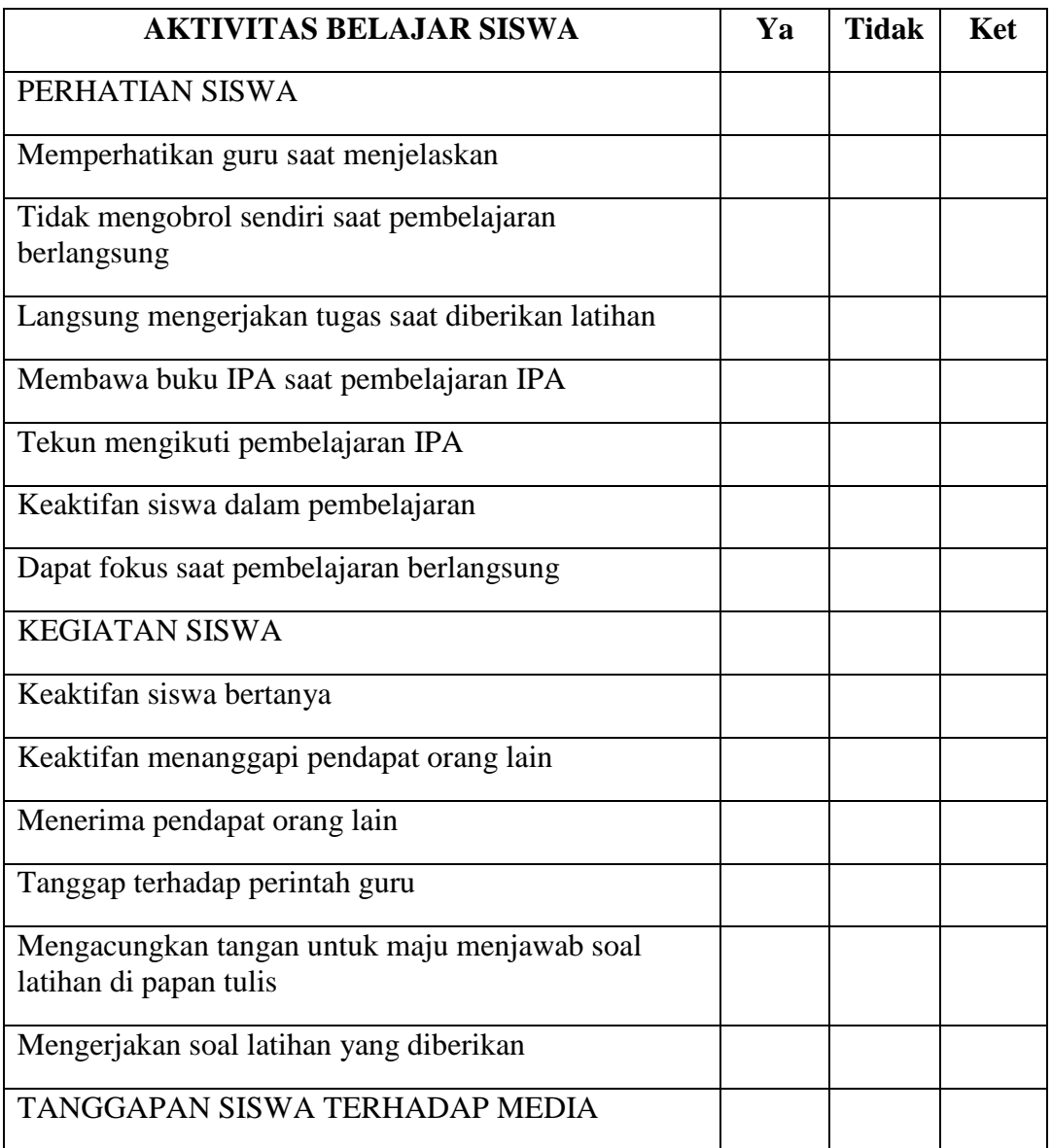

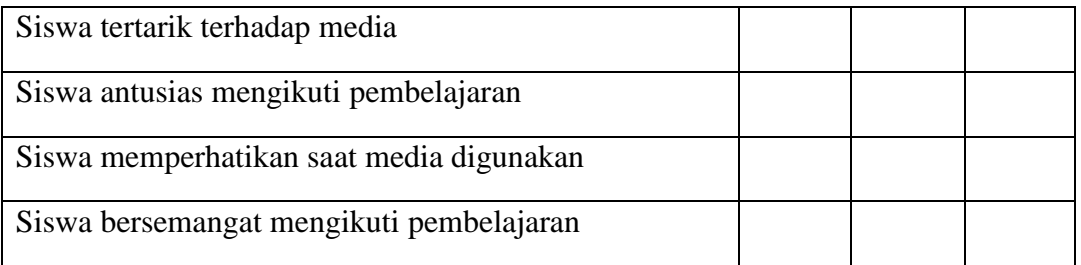

Banjarmasin, Januari 2017

Observer

Fakhrurrazi

#### **LEMBAR OBSERVASI**

## **AKTIVITAS BELAJAR SISWA**

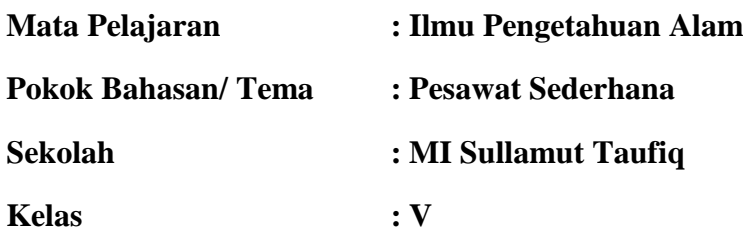

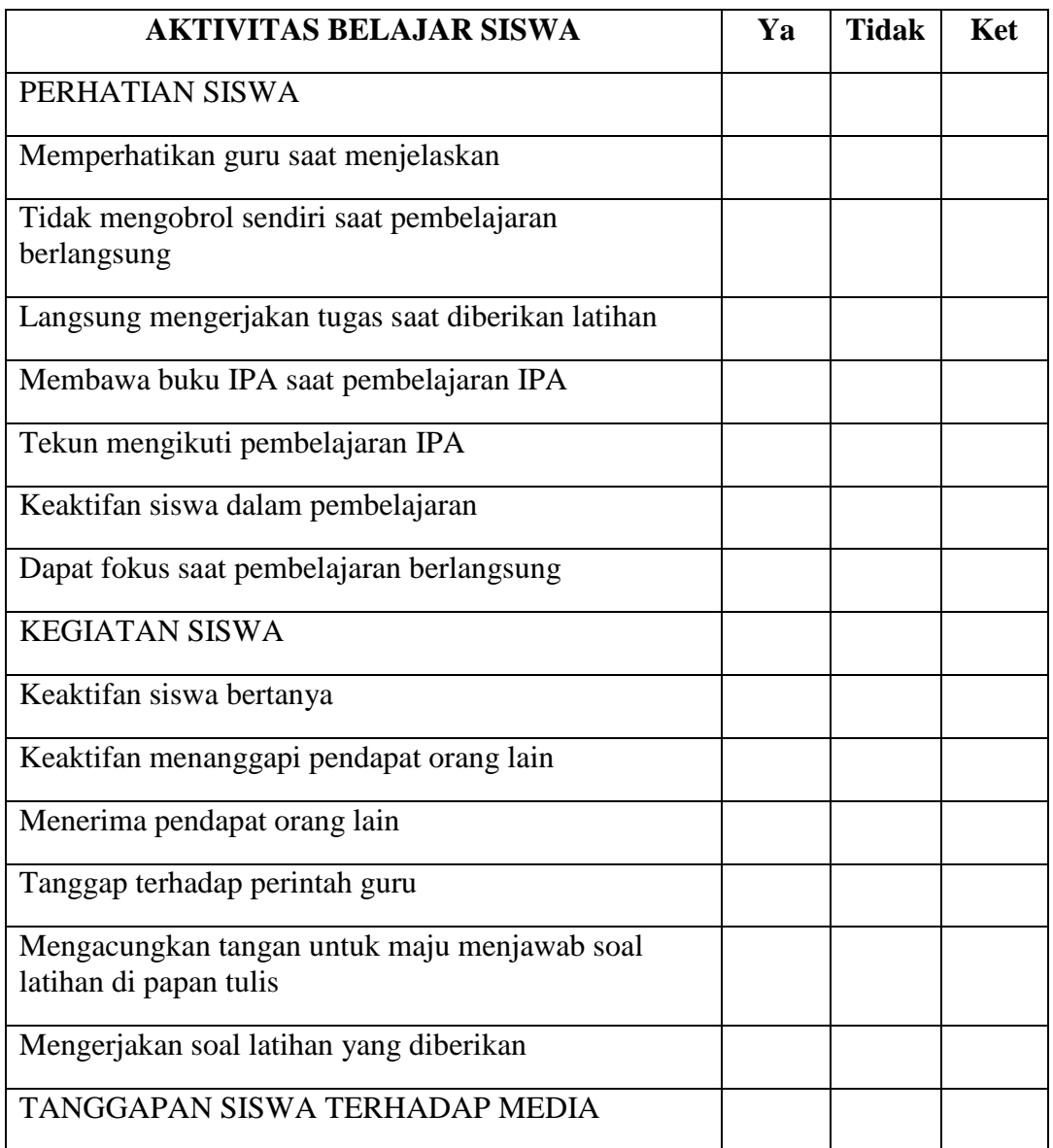

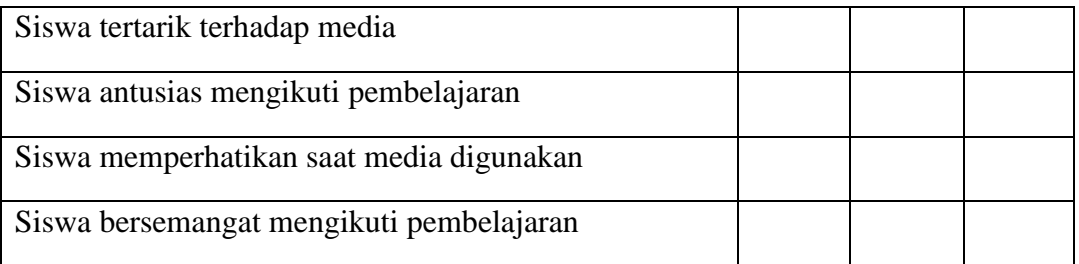

Banjarmasin, Januari 2017

Observer

Fakhrurrazi

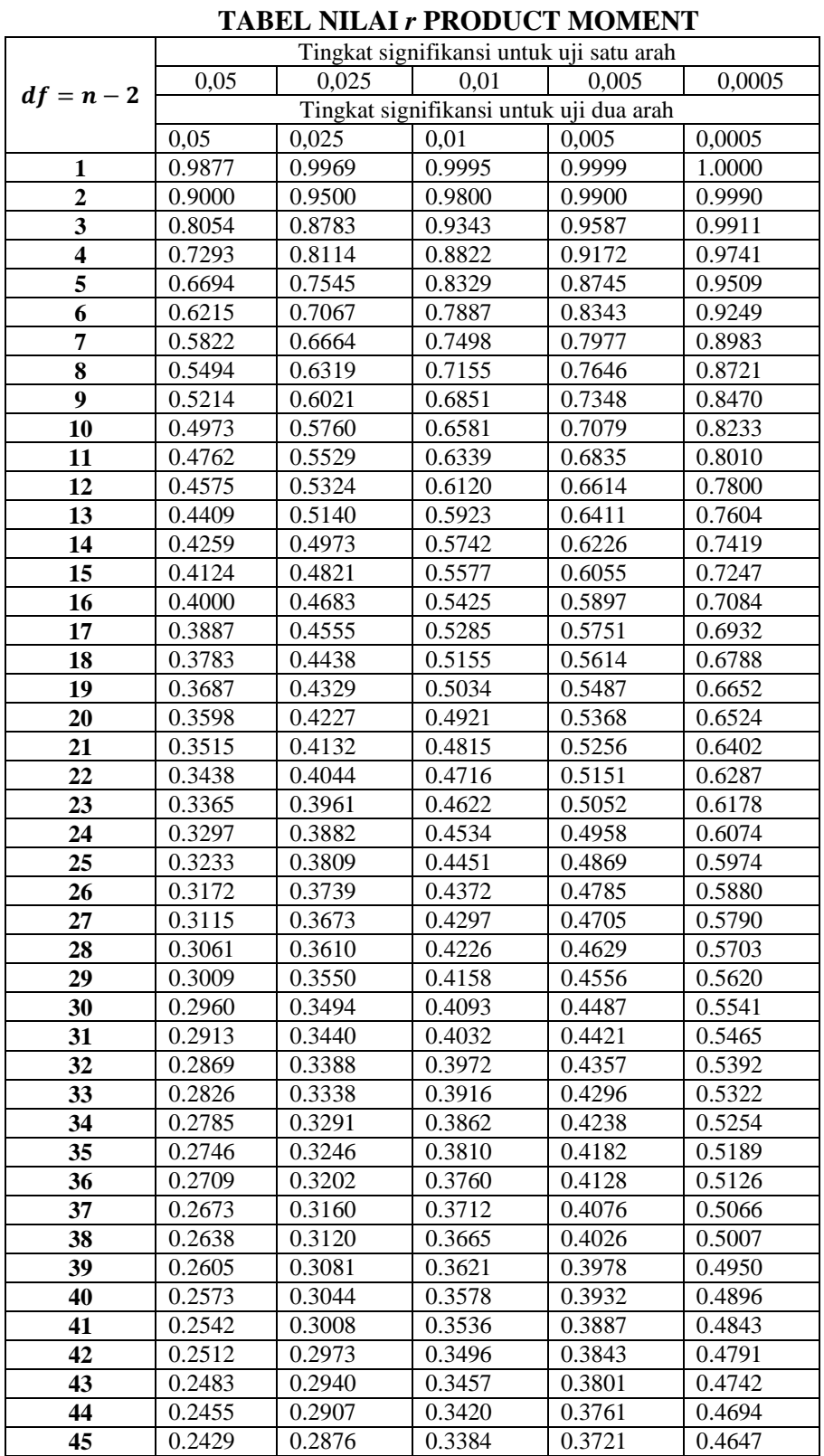

## **Lampiran 37 Tabel Nilai** *r Product Moment*

## **Lampiran 38 Tabel Daerah Distribusi Normal Standar**

#### **Tabel Daerah Distribusi Normal Standar**

Angka pada tabel menunjukkan proporsi bidang pada kurva yang terletak antara  $z = 0$  dan nilai z positif. Daerah untuk nilai z negatif diperoleh dengan cara yang sama.

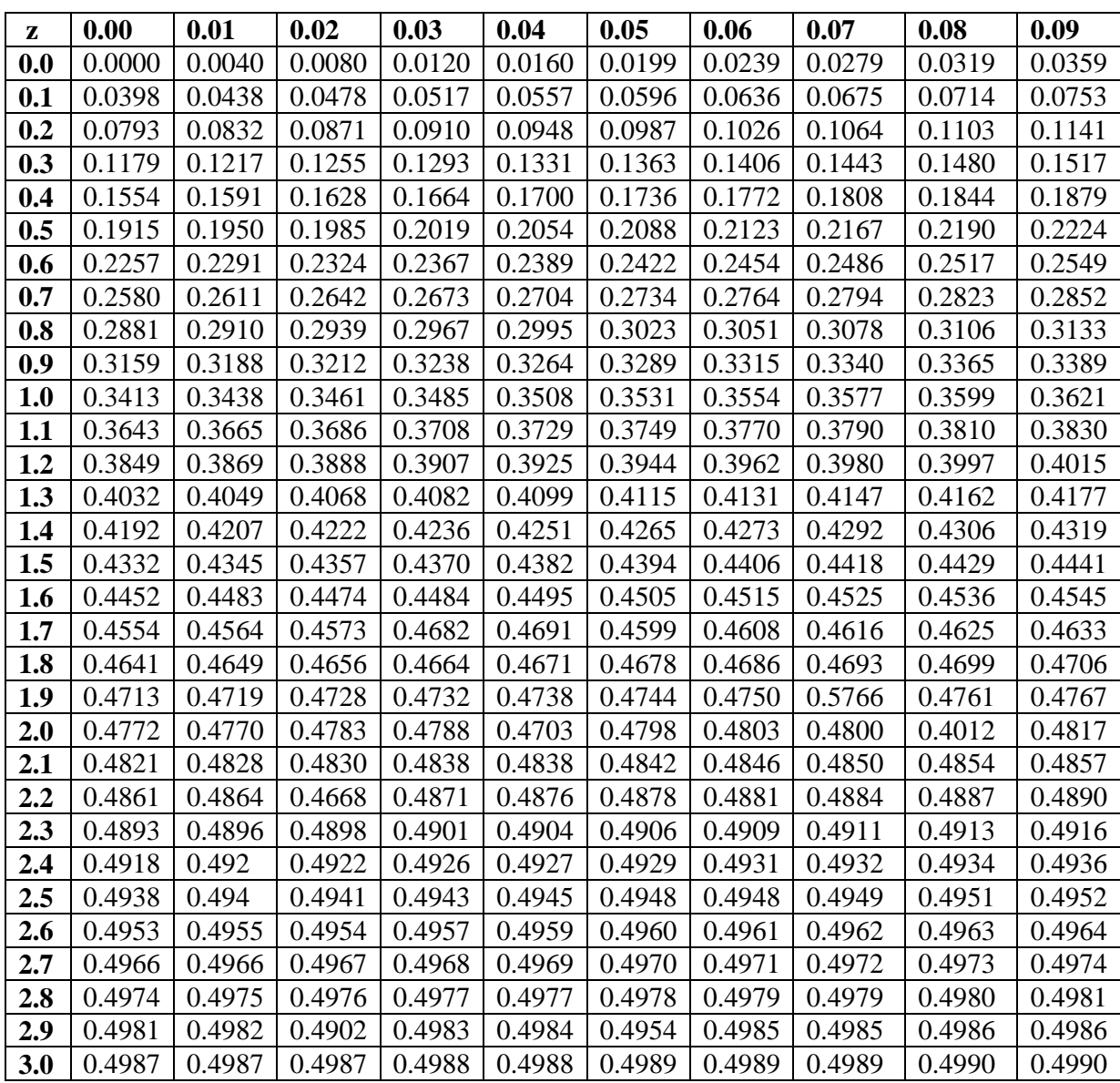

| <b>Ukuran</b>    | Taraf Nyata $(\alpha)$ |            |            |            |            |  |  |
|------------------|------------------------|------------|------------|------------|------------|--|--|
| <b>Sampel</b>    | 0,01                   | 0,05       | 0,10       | 0,15       | 0,20       |  |  |
|                  |                        |            |            |            |            |  |  |
| $n = 4$          | 0,417                  | 0,381      | 0,352      | 0,319      | 0,300      |  |  |
| 5                | 0,405                  | 0,337      | 0,315      | 0,299      | 0,285      |  |  |
| 6                | 0,364                  | 0,319      | 0,294      | 0,277      | 0,265      |  |  |
| 7                | 0,348                  | 0,300      | 0,276      | 0,258      | 0,247      |  |  |
| 8                | 0,331                  | 0,285      | 0,261      | 0,244      | 0,233      |  |  |
| $\boldsymbol{9}$ | 0,311                  | 0,271      | 0,249      | 0,233      | 0,223      |  |  |
| 10               | 0,294                  | 0,258      | 0,239      | 0,224      | 0,215      |  |  |
| 11               | 0,284                  | 0,249      | 0,230      | 0,217      | 0,206      |  |  |
| 12               | 0,275                  | 0,242      | 0,223      | 0,212      | 0,199      |  |  |
| 13               | 0,268                  | 0,234      | 0,214      | 0,202      | 0,190      |  |  |
| 14               | 0,261                  | 0,227      | 0,207      | 0,194      | 0,183      |  |  |
| 15               | 0,257                  | 0,220      | 0,201      | 0,187      | 0,177      |  |  |
| 16               | 0,250                  | 0,213      | 0,195      | 0,182      | 0,173      |  |  |
| 17               | 0,245                  | 0,206      | 0,289      | 0,177      | 0,169      |  |  |
| 18               | 0,239                  | 0,200      | 0,184      | 0,173      | 0,166      |  |  |
| 19               | 0,235                  | 0,195      | 0,179      | 0,169      | 0,163      |  |  |
| 20               | 0,231                  | 0,190      | 0,174      | 0,166      | 0,160      |  |  |
| 25               | 0,200                  | 0,173      | 0,158      | 0,147      | 0,142      |  |  |
| 30               | 0,187                  | 0,161      | 0,144      | 0,136      | 0,131      |  |  |
| n > 30           | 1,031                  | 0,886      | 0,805      | 0,768      | 0,736      |  |  |
|                  | $\sqrt{n}$             | $\sqrt{n}$ | $\sqrt{n}$ | $\sqrt{n}$ | $\sqrt{n}$ |  |  |
|                  |                        |            |            |            |            |  |  |

**Lampiran 39 Tabel Nilai Kritis L Untuk Uji Liliefors**

**Nilai Kritis L Untuk Uji Liliefors**

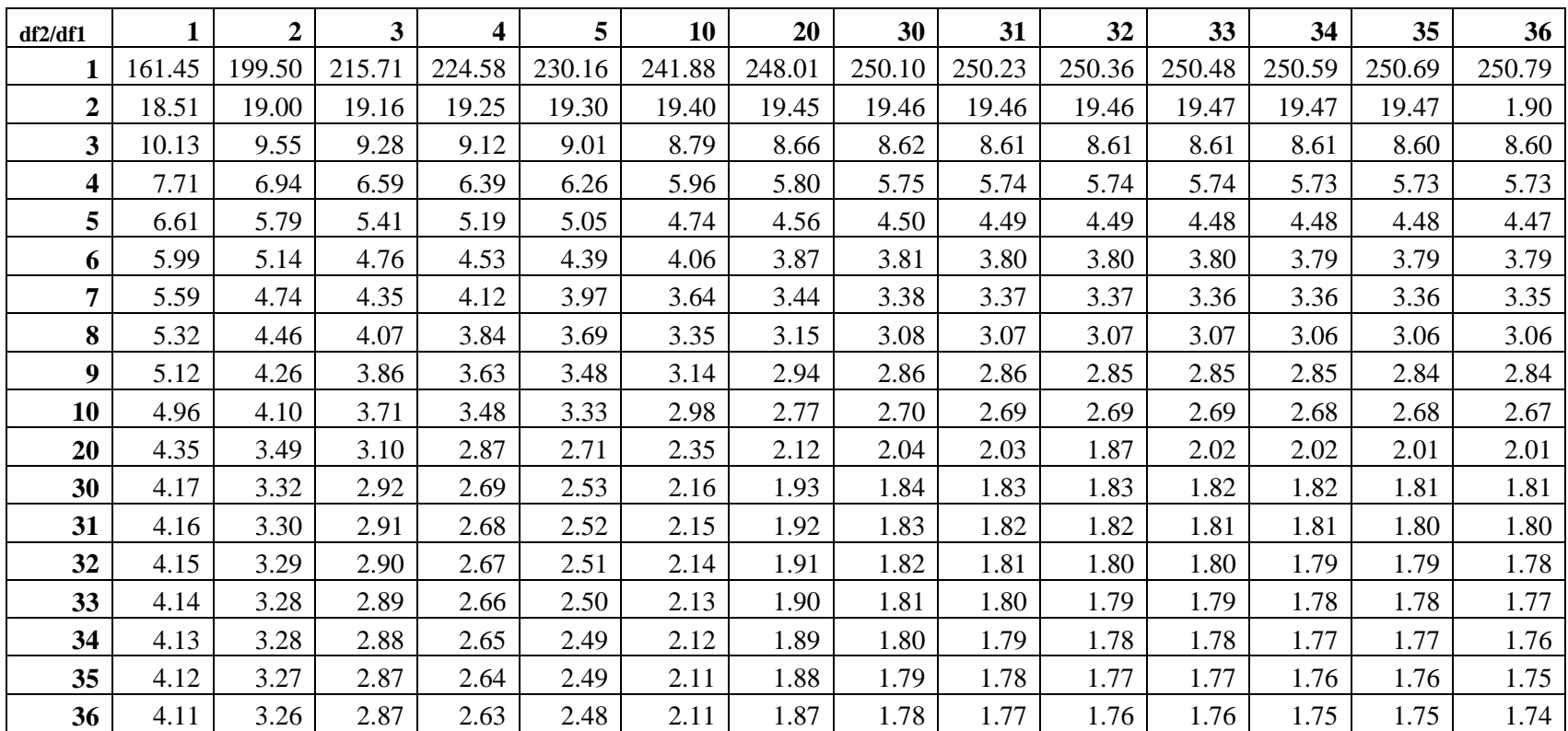

## **Lampiran 40 Tabel Nilai-nilai dalam Distribusi F**

| df atau db       | Harga kritik t pada taraf signifikansi |       |  |  |
|------------------|----------------------------------------|-------|--|--|
|                  | $5\%$                                  | $1\%$ |  |  |
| (1)              | (2)                                    | (3)   |  |  |
| $\mathbf{1}$     | 12,71                                  | 63,60 |  |  |
| $\overline{c}$   | 4,30                                   | 9,92  |  |  |
| 3                | 3,18                                   | 5,48  |  |  |
| $\overline{4}$   | 2,78                                   | 4,00  |  |  |
| $\mathfrak{S}$   | 2,57                                   | 4,03  |  |  |
| $\sqrt{6}$       | 2,45                                   | 3,71  |  |  |
| $\boldsymbol{7}$ | 2,36                                   | 3,50  |  |  |
| $8\,$            | 2,31                                   | 3,36  |  |  |
| 9                | 2,26                                   | 3,25  |  |  |
| $10\,$           | 2,23                                   | 3,25  |  |  |
| 11               | 2,20                                   | 3,11  |  |  |
| 12               | 2,18                                   | 3,06  |  |  |
| 13               | 2,16                                   | 3,01  |  |  |
| 14               | 2,14                                   | 2,98  |  |  |
| 15               | 2,13                                   | 2,95  |  |  |
| 16               | 2,12                                   | 2,92  |  |  |
| 17               | 2,11                                   | 2,90  |  |  |
| 18               | 2,10                                   | 2,88  |  |  |
| 19               | 2,09                                   | 2,86  |  |  |
| $20\,$           | 2,09                                   | 2,84  |  |  |
| 21               | 2,08                                   | 2,83  |  |  |
| $22\,$           | 2,07                                   | 2,82  |  |  |
| 23               | 2,07                                   | 2,81  |  |  |
| 24               | 2,06                                   | 2,80  |  |  |
| $25\,$           | 2,06                                   | 2,79  |  |  |

**Lampiran 41 Tabel Nilai "t" Untuk Berbagai df (db)**

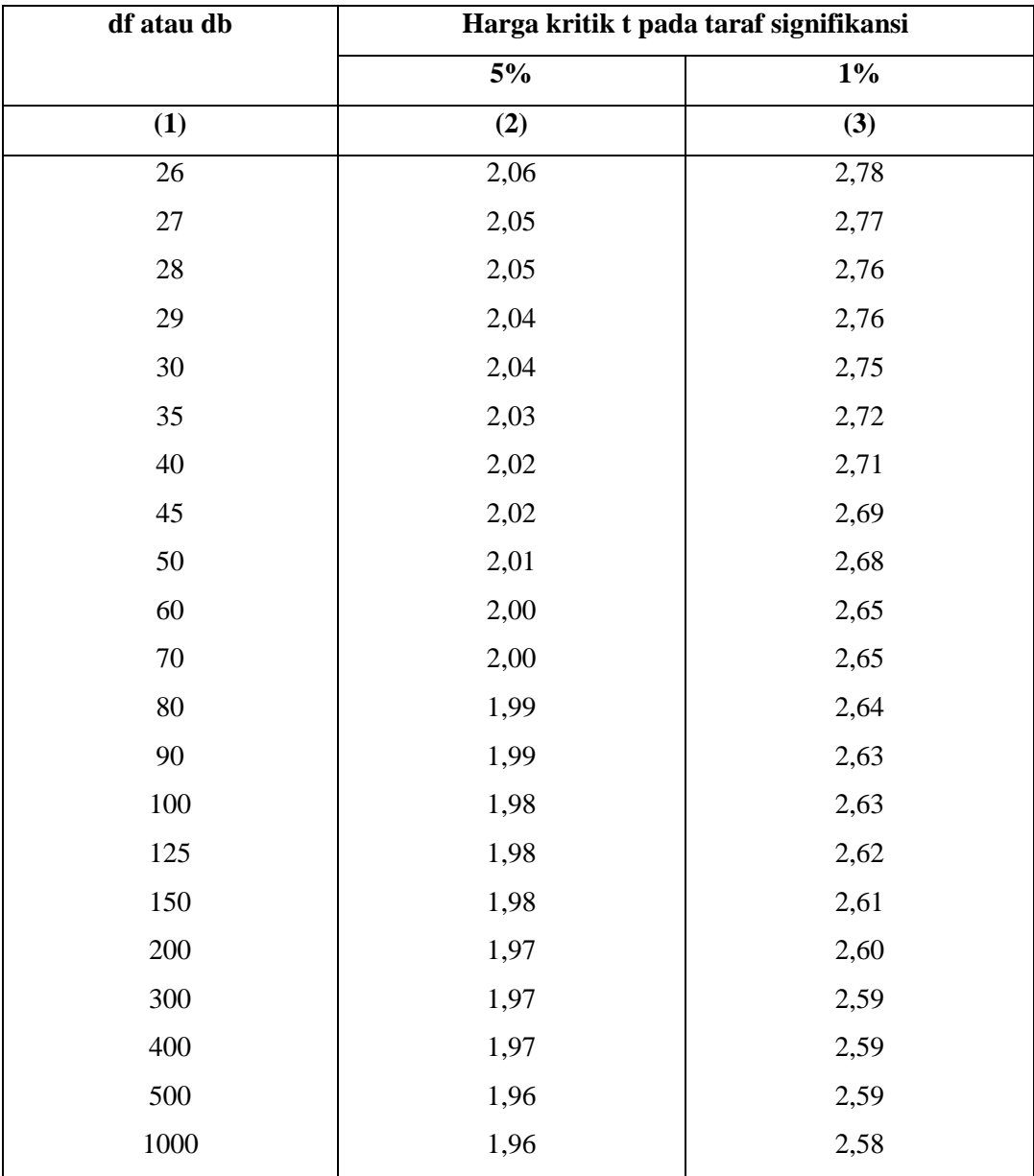

## **Lampiran 42**

## **FOTO-FOTO**

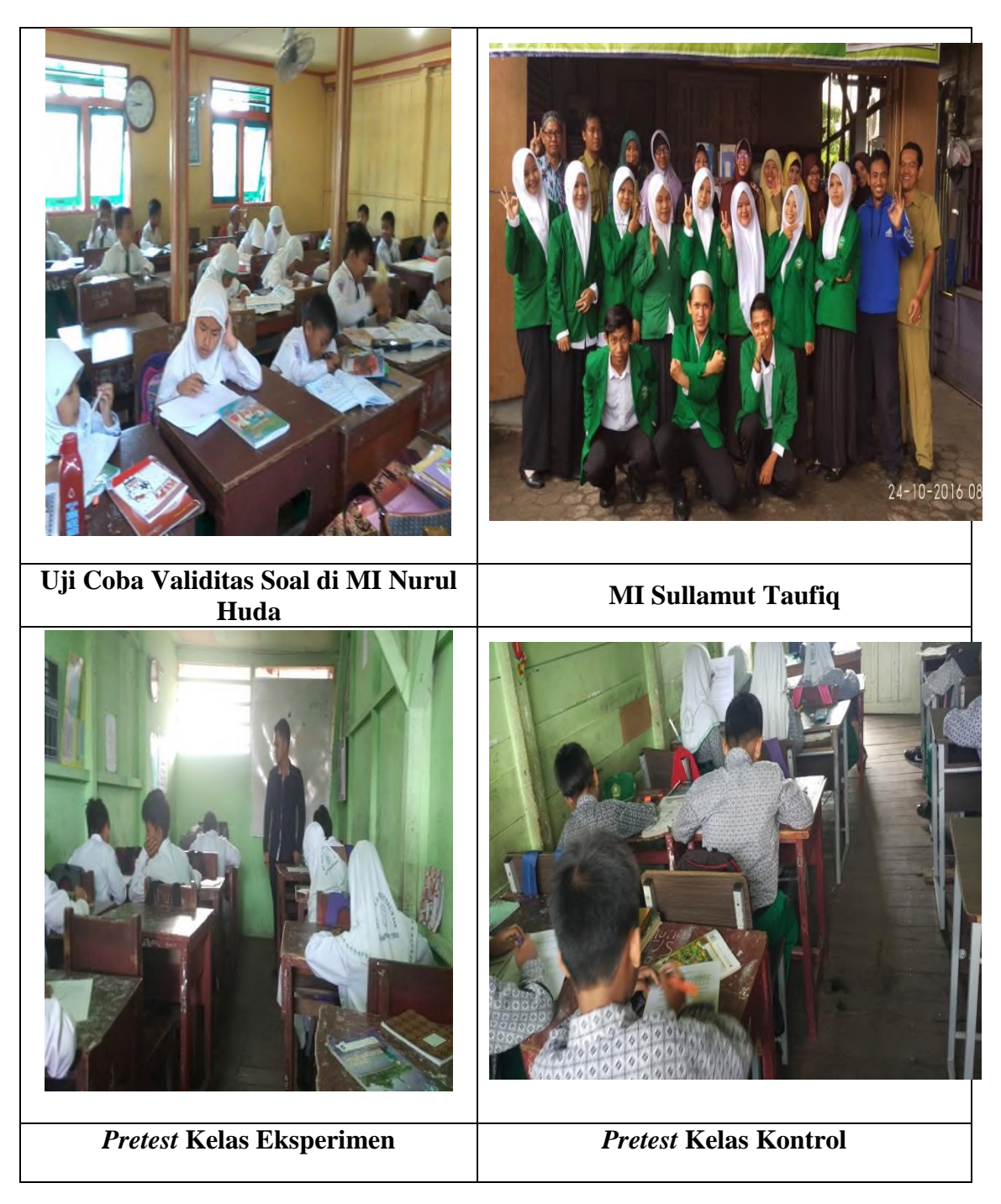

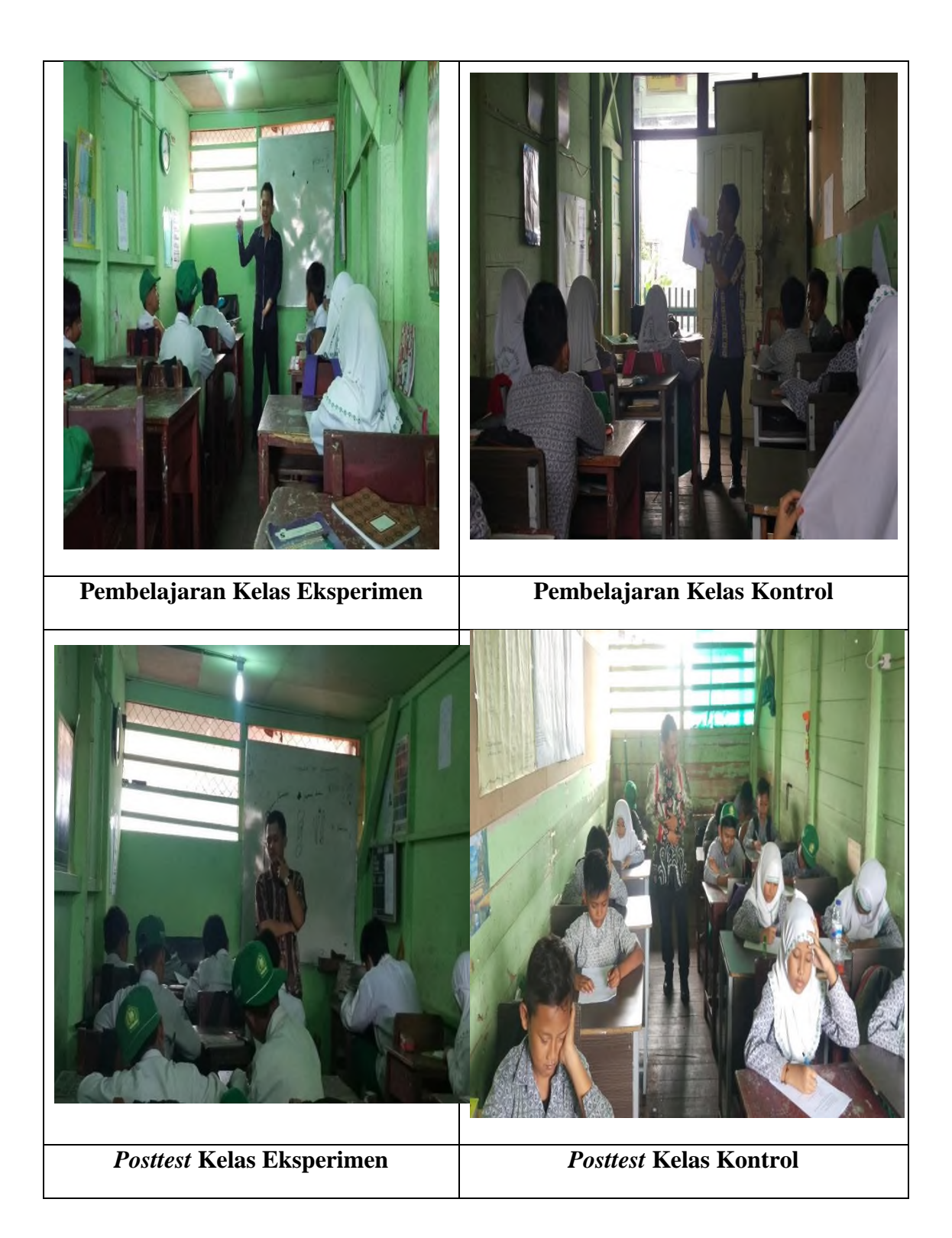

## **RIWAYAT HIDUP**

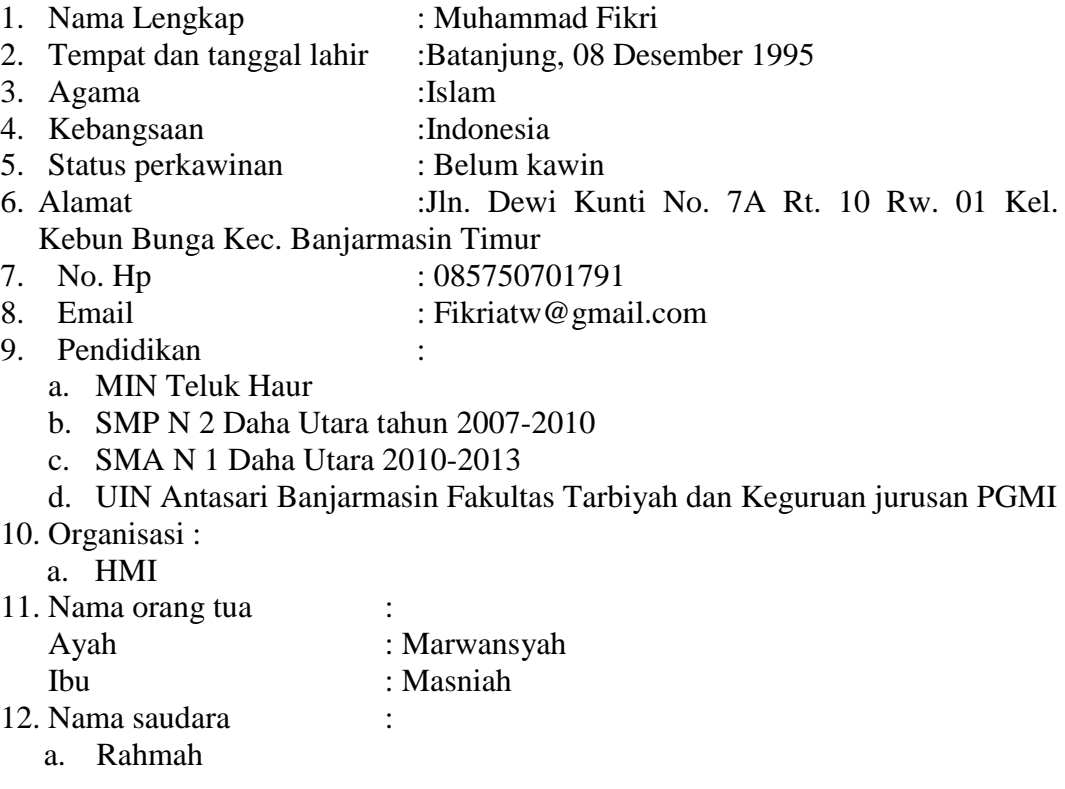

 Banjarmasin, Juli 2017 Penulis,

Muhammad Fikri